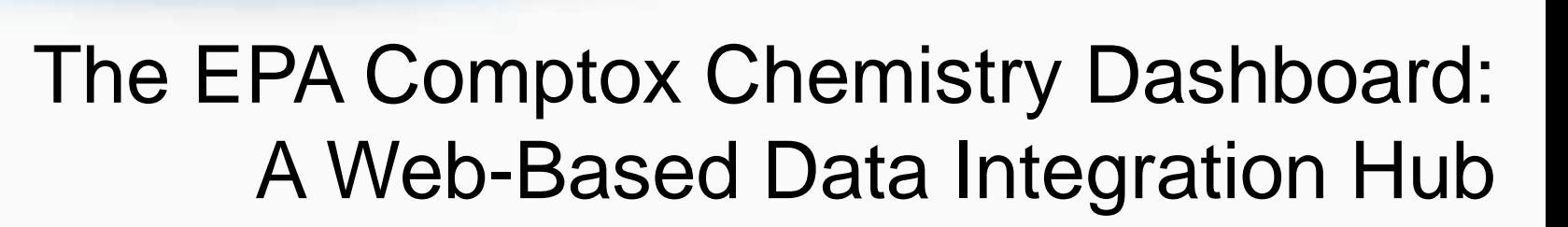

# *Antony Williams*

ronmental Protection

*U.S. Environmental Protection Agency, RTP, NC*

*This work was reviewed by the U.S. EPA and approved for presentation but does not necessarily reflect official Agency policy.*

*Luxembourg Centre for Systems Biomedicine 27th November 2017*

## National Center for Computational Toxicology

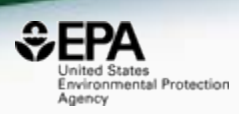

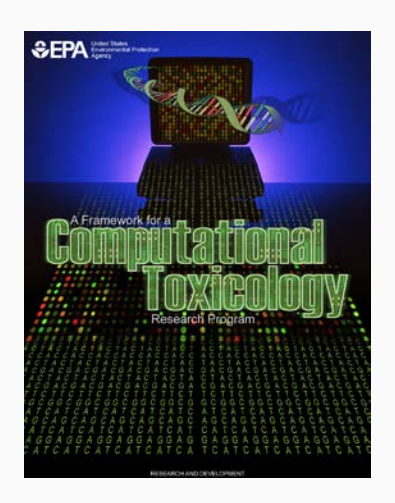

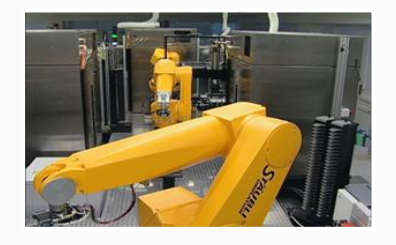

- National Center for Computational Toxicology established in 2005 to integrate:
	- High-throughput and high-content technologies
	- Modern molecular biology
	- Data mining and statistical modeling
	- Computational biology and chemistry
- Staffed by ~60 employees and contractors as part of EPA's Office of R&D
- Home of ToxCast & ExpoCast research efforts
- Key partner in U.S. Tox21 federal consortium
- Multiple cross-division collaborations (e.g. NERL, OPP, OPPT)

# The NCCT Team

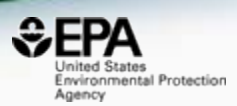

- Our team is broad in skills
	- Biologists, chemists and toxicologists
	- Bioinformaticians and cheminformaticians modelers (QSAR, Deep Learning), text miners
	- Information technology team, software developers
	- A large IT support team for production applications (National Computing Center)

### Why we must innovate…

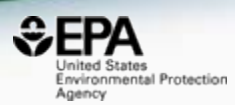

#### **Number of Chemicals /Combinations**

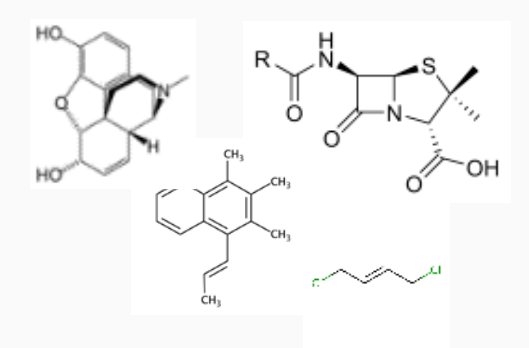

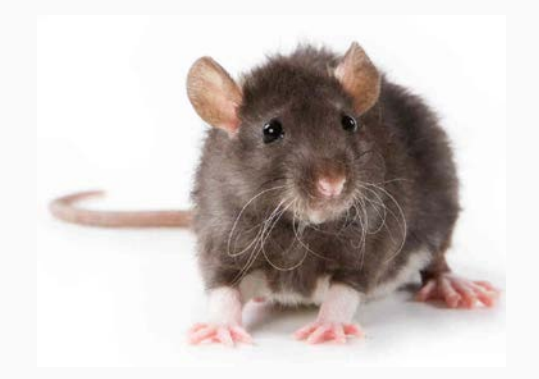

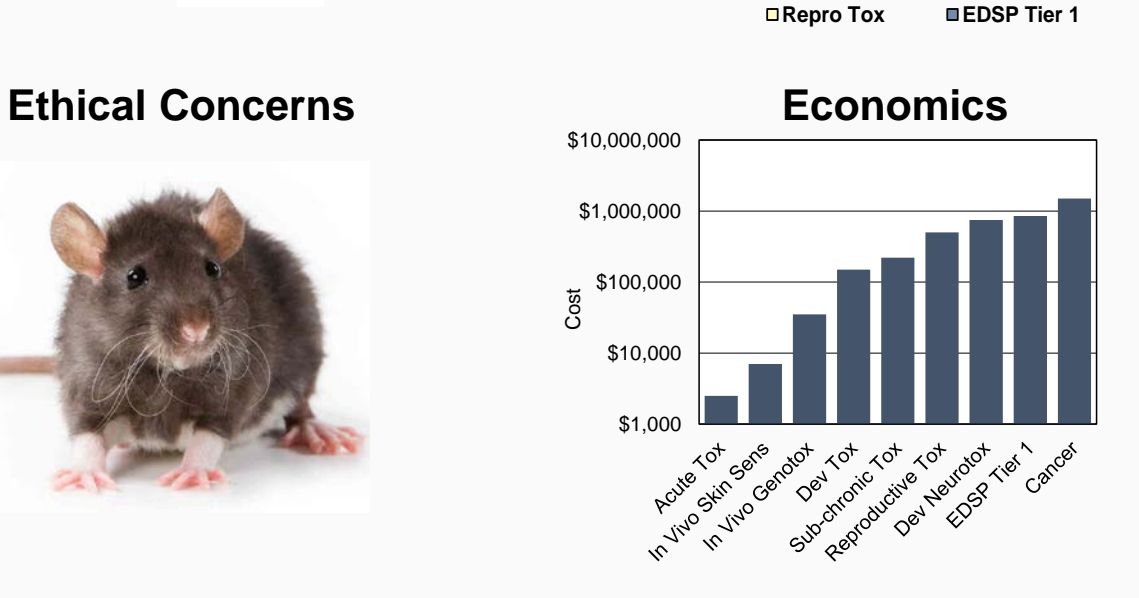

**Acute Cancer Gentox Dev Tox**

**Lack of Data**

**<1%**

**Percent of Chemicals**

Percent of Chemicals

# Toxic Substances Control List

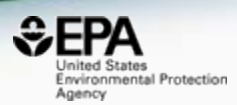

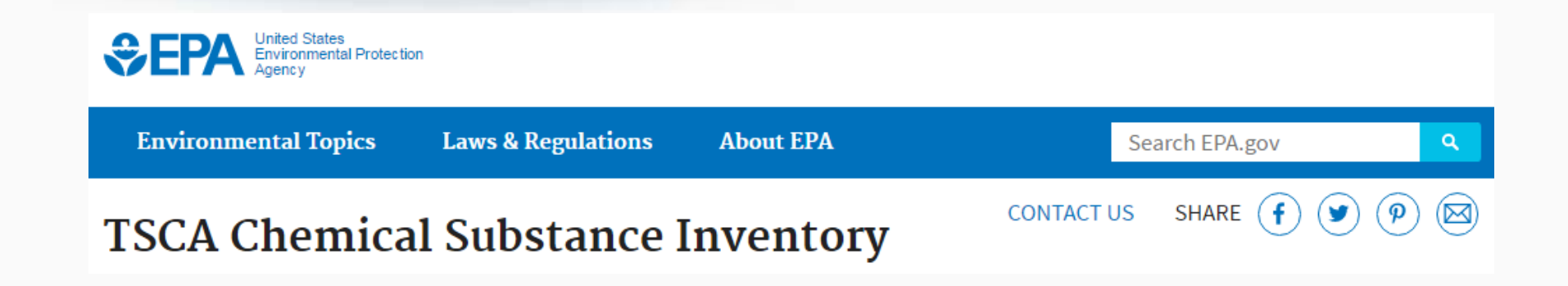

- Inventory was initially published in 1979
- Second version, containing about 62k chemical substances, was published in 1982
- Continues to grow and now lists ~85k chemicals, about 15k are confidential business information

### The need for data and derivative models and algorithms

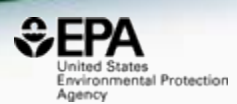

- NCCT outputs: include a lot of data, models, algorithms and software applications
- We produce Open Data we want people to interrogate it, learn from it, develop understanding

#### **Toxicity Forecasting**

#### **Advancing the Next Generation** of Chemical Evaluation

EPA needs rapid and efficient methods to prioritize, screen and evaluate thousands of chemicals. EPA's Toxicity Forecaster (ToxCast) generates data and predictive models on thousands of chemicals of interest to the EPA. ToxCast uses high-throughput screening methods and computational toxicology approaches to rank and prioritize chemicals. In fact, EPA's Endocrine Disruption

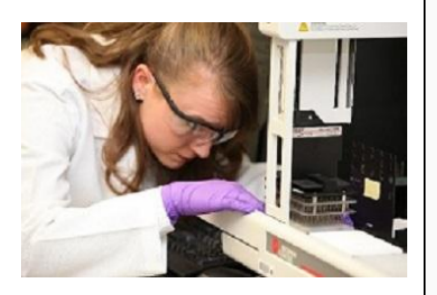

Screening Program (EDSP) is working to use ToxCast to rank and prioritize chemicals.

- ToxCast has data on over 1,800 chemicals from a broad range of sources including industrial and consumer products, food additives, and potentially "green" chemicals that could be safer alternatives to existing chemicals.
- ToxCast screens chemicals in over 700 high-throughput assays that cover a range of high-

#### **Downloadable Computational Toxicology Data**

EPA's computational toxicology research efforts evaluate the potential health effects of thousands of chemicals. The process of evaluating potential health effects involves generating data that investigates the potential harm, or hazard of a chemical, the degree of exposure to chemicals as well as the unique chemical characteristics.

As part of EPA's commitment to share data, all of the computational toxicology data is publicly available for anyone to access and use.

#### **High-throughput Screening Data**

EPA researchers use rapid chemical screening (called high-throughput screening assays) to limit the number of laboratory animal tests while quickly and efficiently testing thousands of chemicals for potential health effects.

. ToxCast Data: High-throughput screening data on thousands of chemicals.

#### **Rapid Exposure and Dose Data**

EPA researchers develop and use rapid exposure estimates to predict potential exposure for thousands of chemicals.

. High-throughput toxicokinetics data: It is important to link the external dose of a chemical to an internal blood or tissue concentration, this process is called toxicokinetics. EPA researchers measure the critical factors that deterr

### Underpinning with chemicals

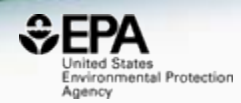

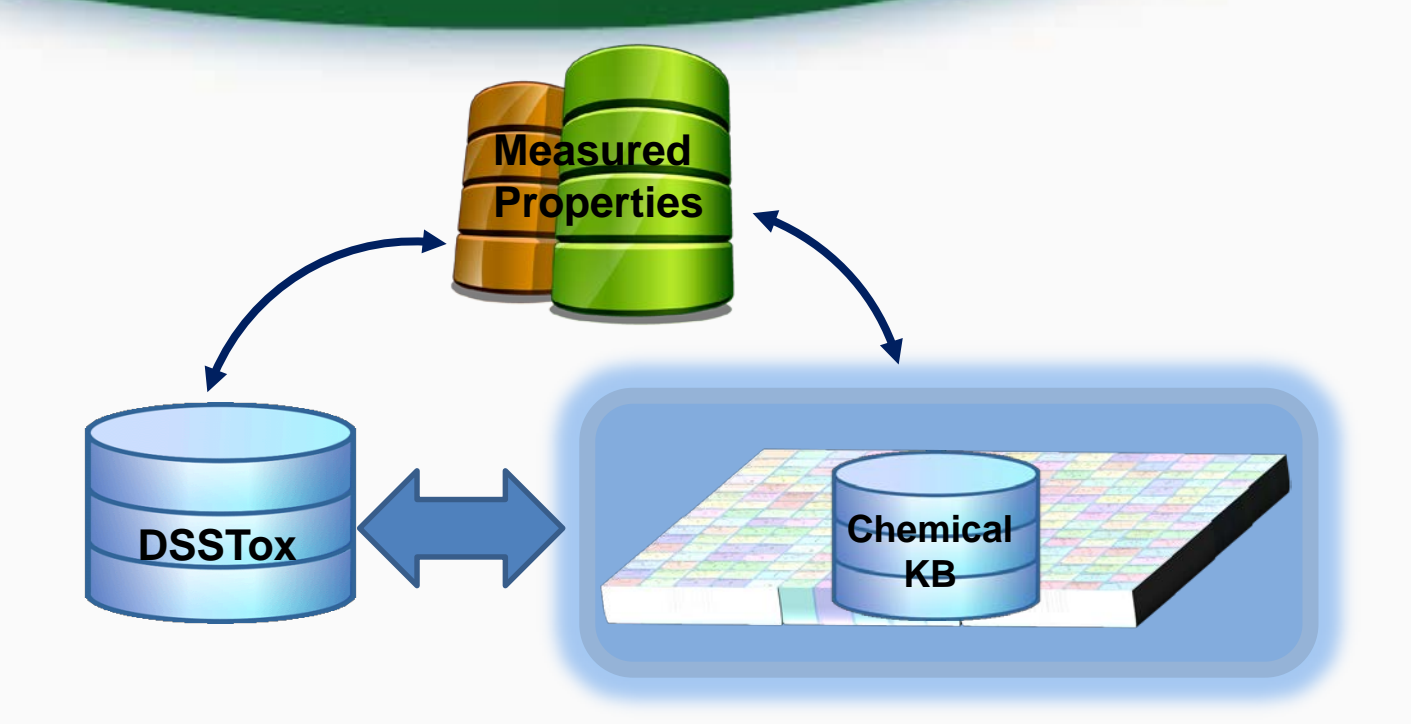

### Approximately 17 Years of Data… Growing with daily curation

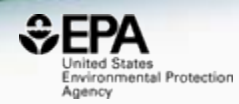

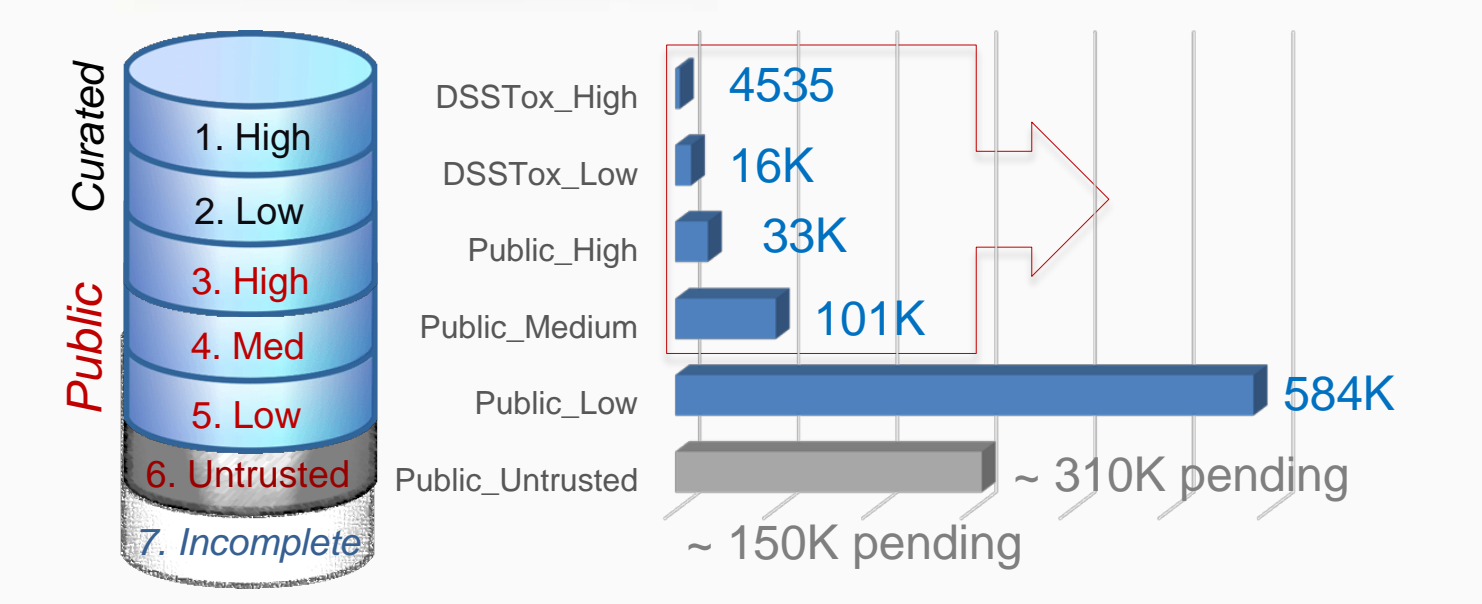

#### **QC Levels**

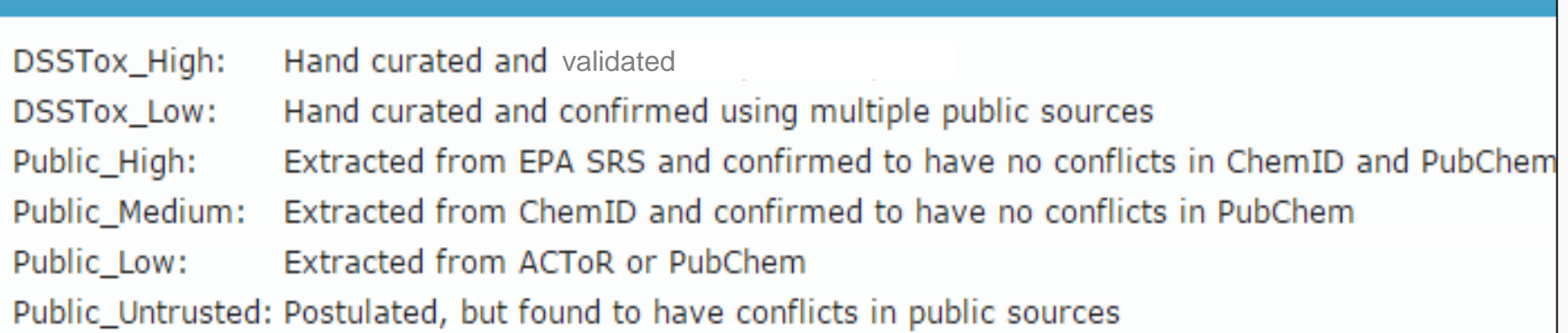

Chemical representation levels supporting data integration

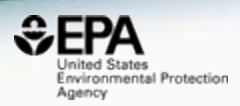

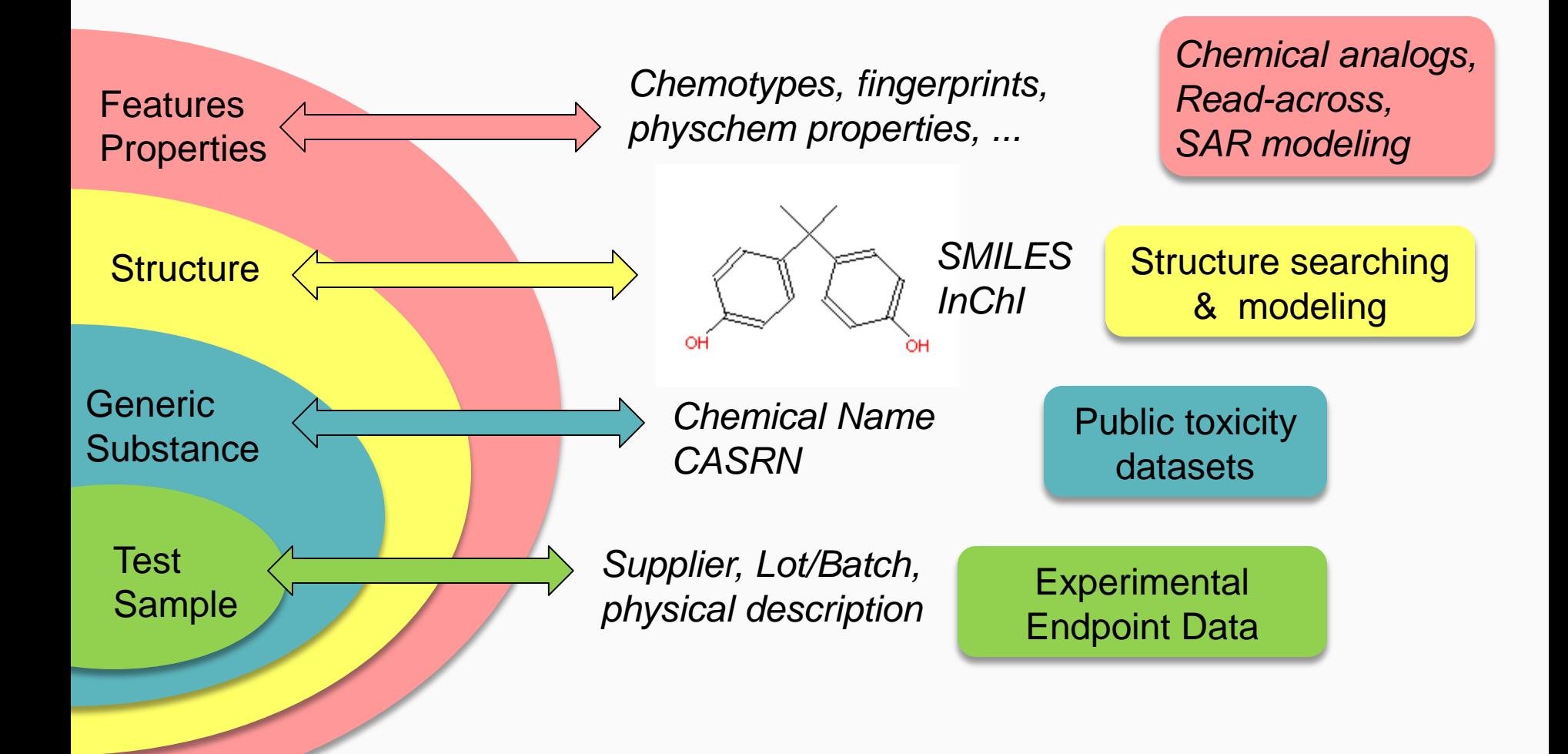

#### Integrating *in vitro* and *in vivo* data

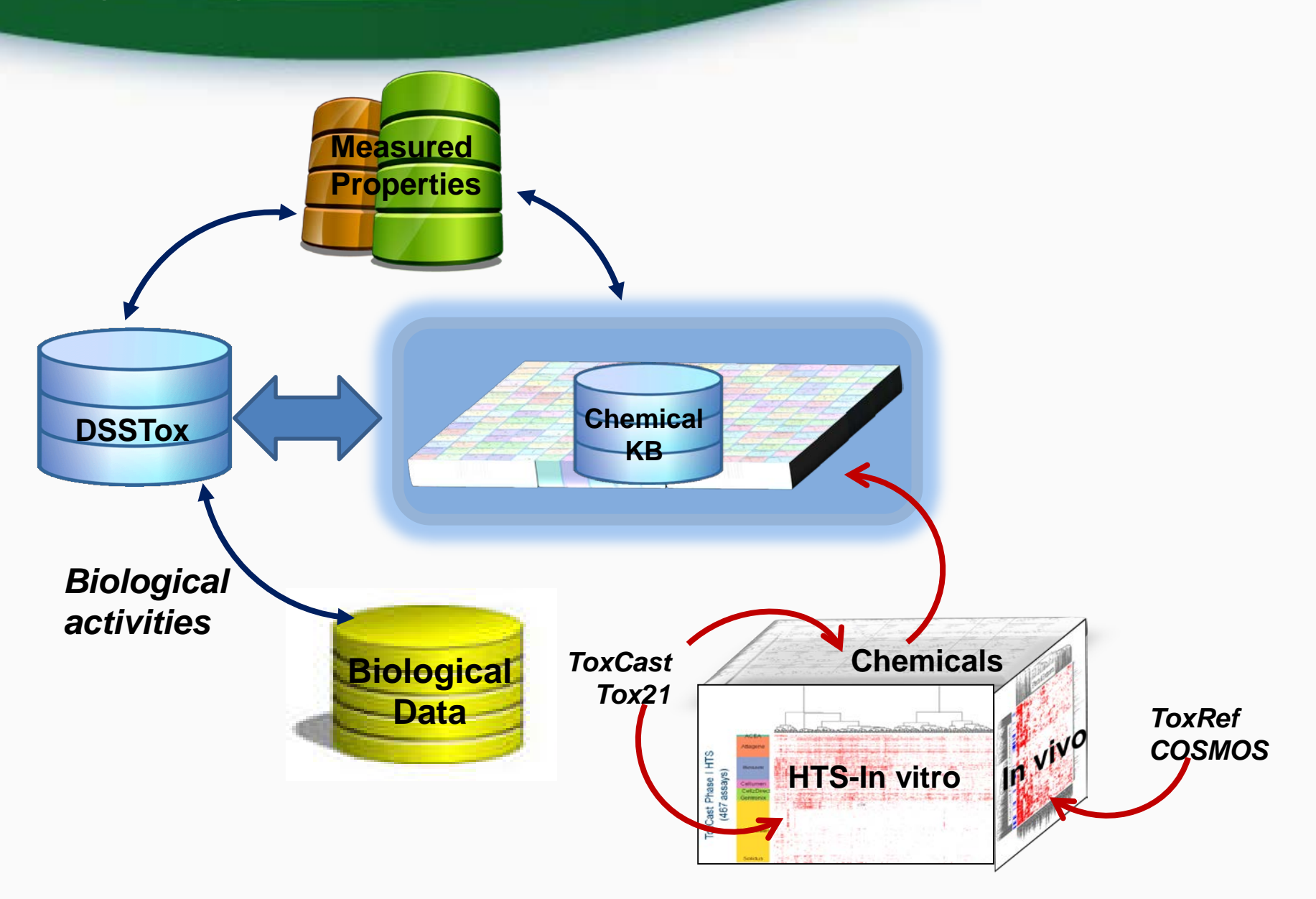

**SEPA** Inited States Environmental Protection

Agency

### TEN YEARS of Assay Measurements: ToxCast & Tox21

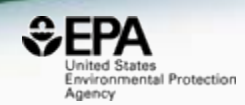

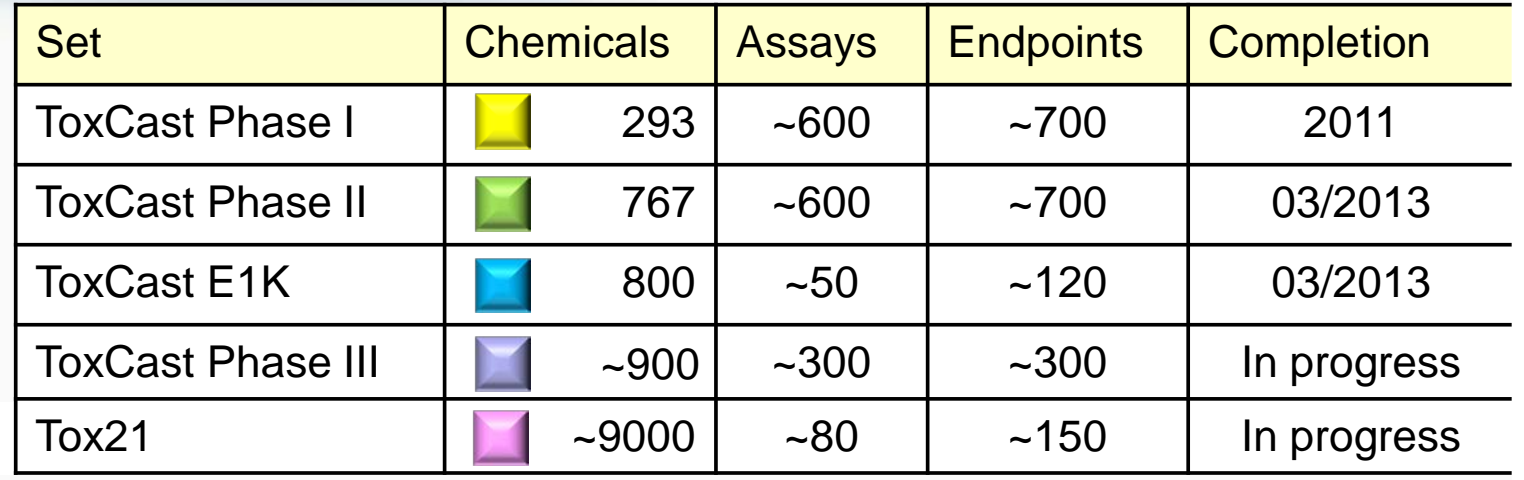

*Pesticides , antimicrobials, food additives, green alternatives, HPV, MPV, endocrine reference cmpds, tox reference cmpds, NTP in vivo, FDA GRAS, FDA PAFA, EDSP, water contaminants, exposure data, industrial, failed drugs, marketed drugs, fragrances, flame retardants, etc.*

**Chemicals** 

Assays

FDA

**OGC** 

**NCATS** 

 $\Omega$ 

MIEHS

**ANTP** 

~800

~9000

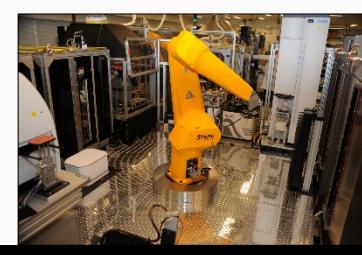

#### Adding Product Use and Exposure

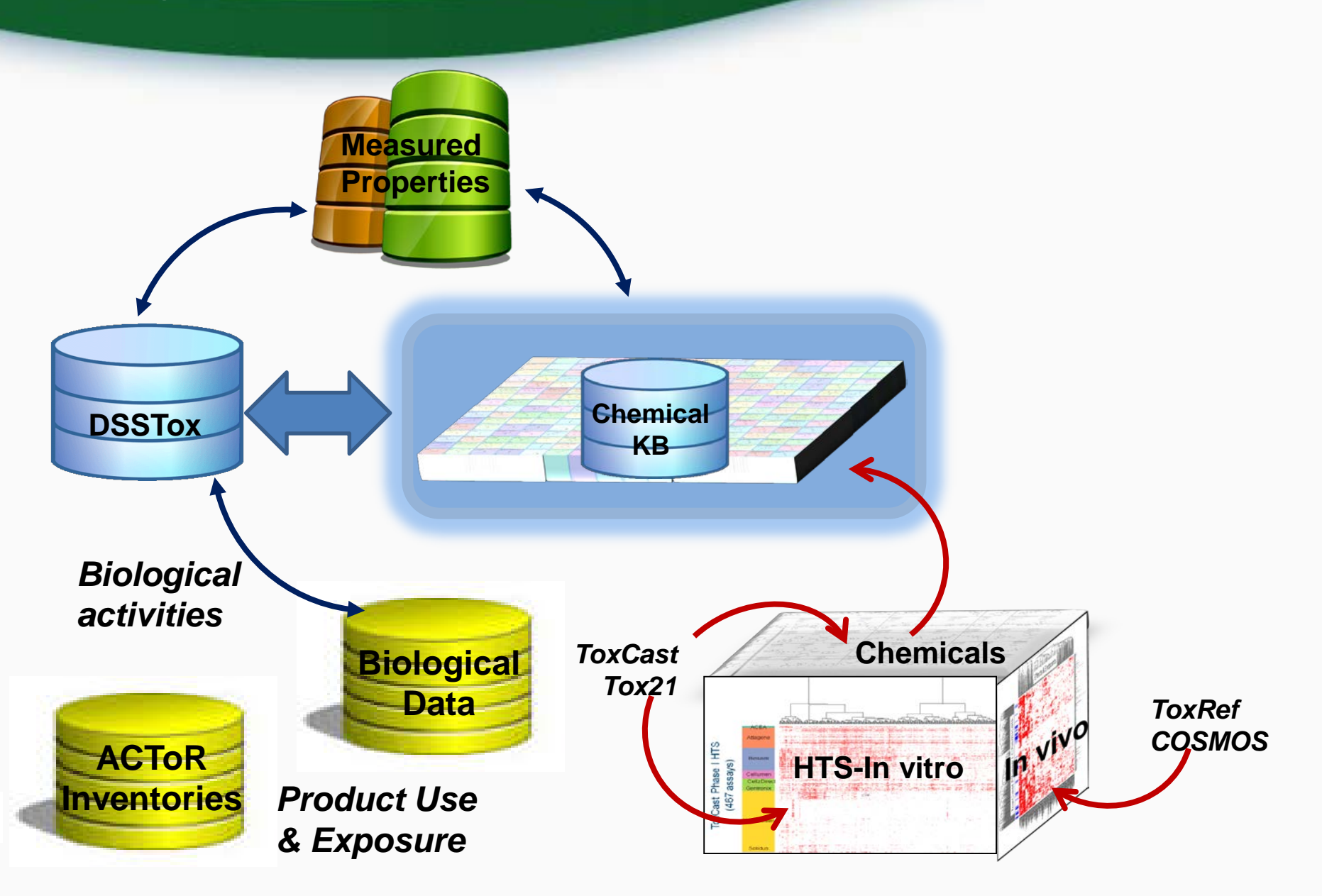

 $EPPA$ nited States Environmental Protection

Agency

# **High Throughput Measurement** to Identify Exposure

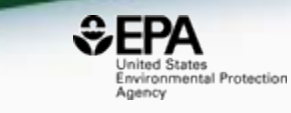

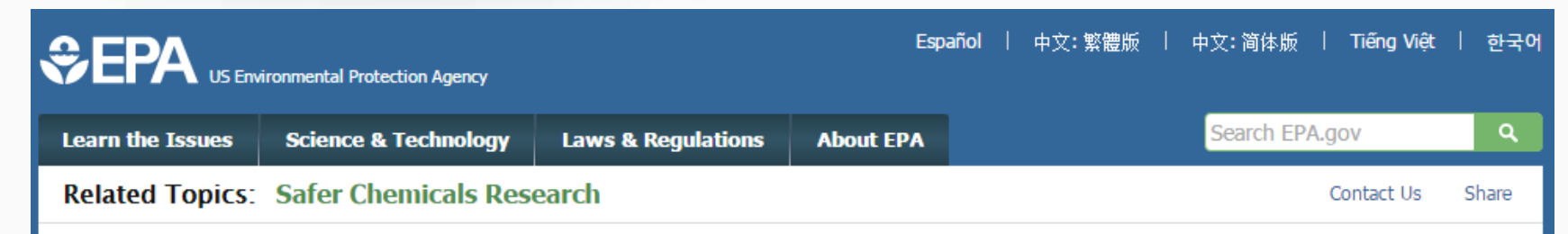

#### **Rapid Chemical Exposure and Dose Research**

EPA is responsible for ensuring the safety of thousands of chemicals. Quantitative exposure data are available for only a small fraction of registered chemicals. This type of exposure data is needed to thoroughly evaluate chemicals for potential risks to humans, wildlife and ecosystems. EPA is developing innovative methods to develop exposure estimates for thousands of chemicals to better protect human health and the environment. These innovative methods are called rapid exposure and dose assessments.

#### **Rapid Exposure Predictions**

Rapid, also called high-throughput, exposure predictions or ExpoCast provide rapid exposure estimates for thousands of chemicals. ExpoCast quickly and efficiently looks at multiple routes of exposure to provide exposure estimates. ExpoCast uses and enhances two well-known exposure models to estimate chemical exposure.

- > Farfield Exposure Models
- > Nearfield Exposure Models

#### **Evaluating High-throughput Exposure Predictions**

EDA is surrantly avaluating the effectiveness of high throughout evangure models

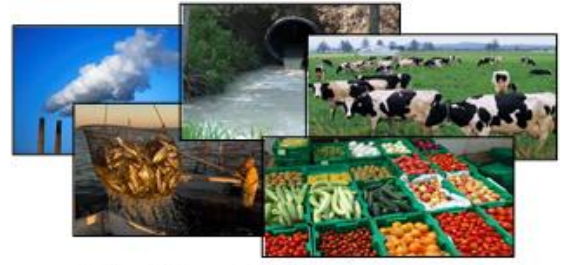

Pictured Above: Farfield Exposure Examples

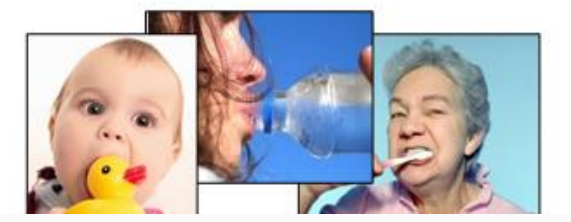

### Building Models from the data

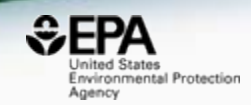

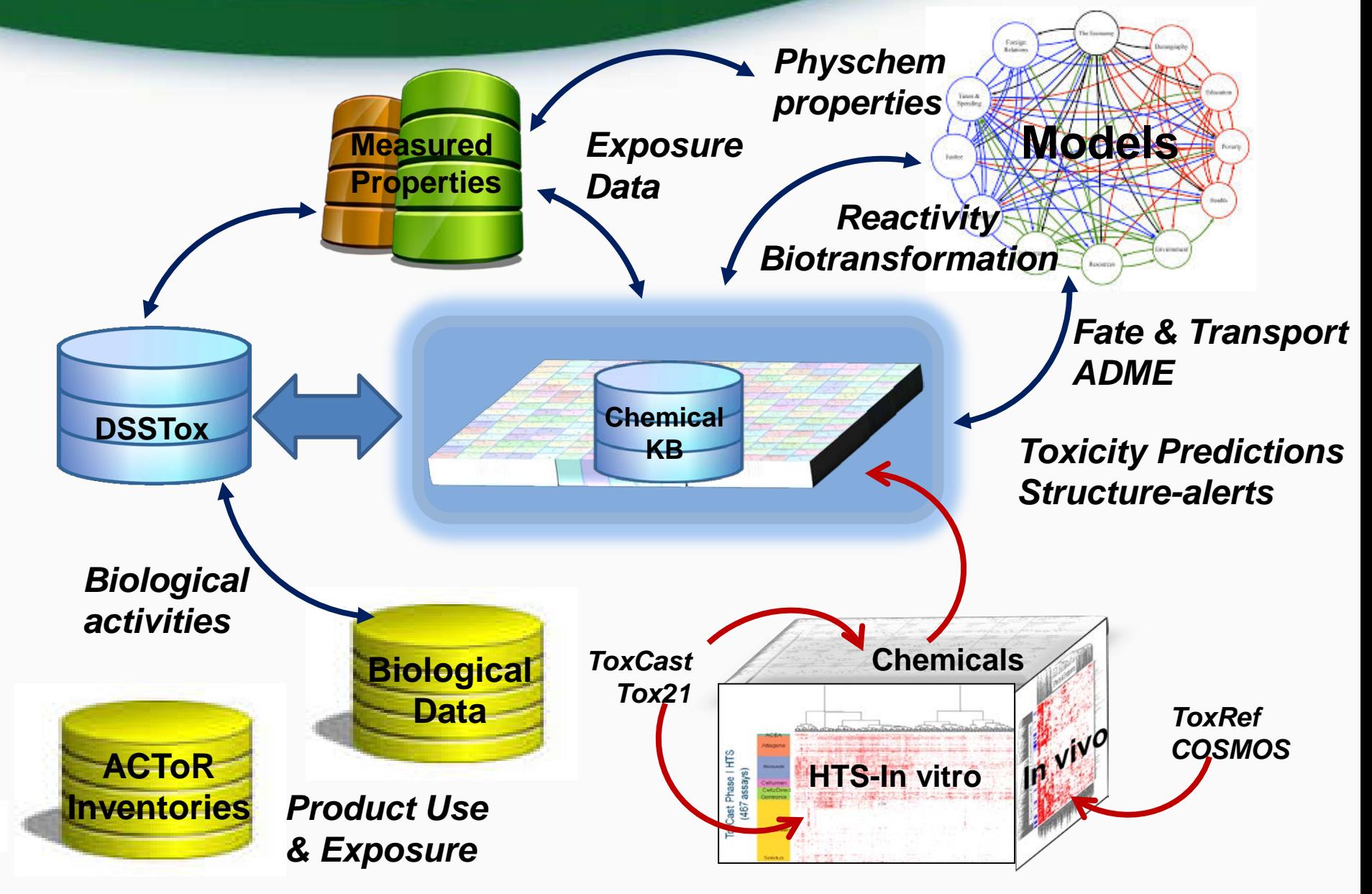

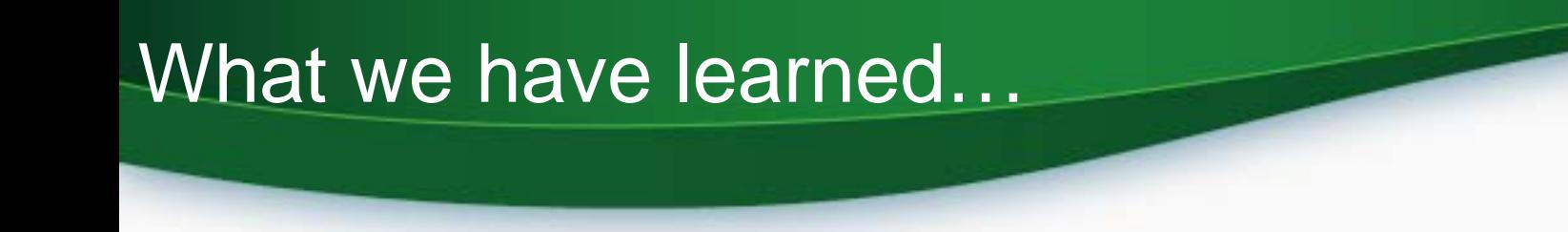

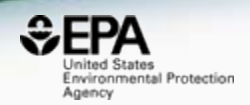

- Data curation, standardization and versioning is **essential**
- **Prototype** application development suffices **for research** projects
- **Production apps** need managed processes
- ODOSOS (Open Data, Open Source and Open Standards) endows many benefits

## The CompTox Chemistry Dashboard: An Overview

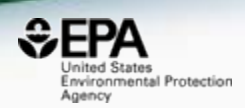

### • A **publicly accessible website** delivering access:

- $-$  ~760,000 chemicals and related property data
- Links to other agency websites and public data resources
- "Literature" searches for chemicals using public resources
- Integration to "biological assay data" for 1000s of chemicals
- Information regarding consumer products containing chemicals
- "Batch searching" for thousands of chemicals
- Day-to-day curation efforts for data quality

### Comptox Chemistry Dashboard https://comptox.epa.gov

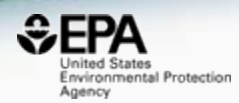

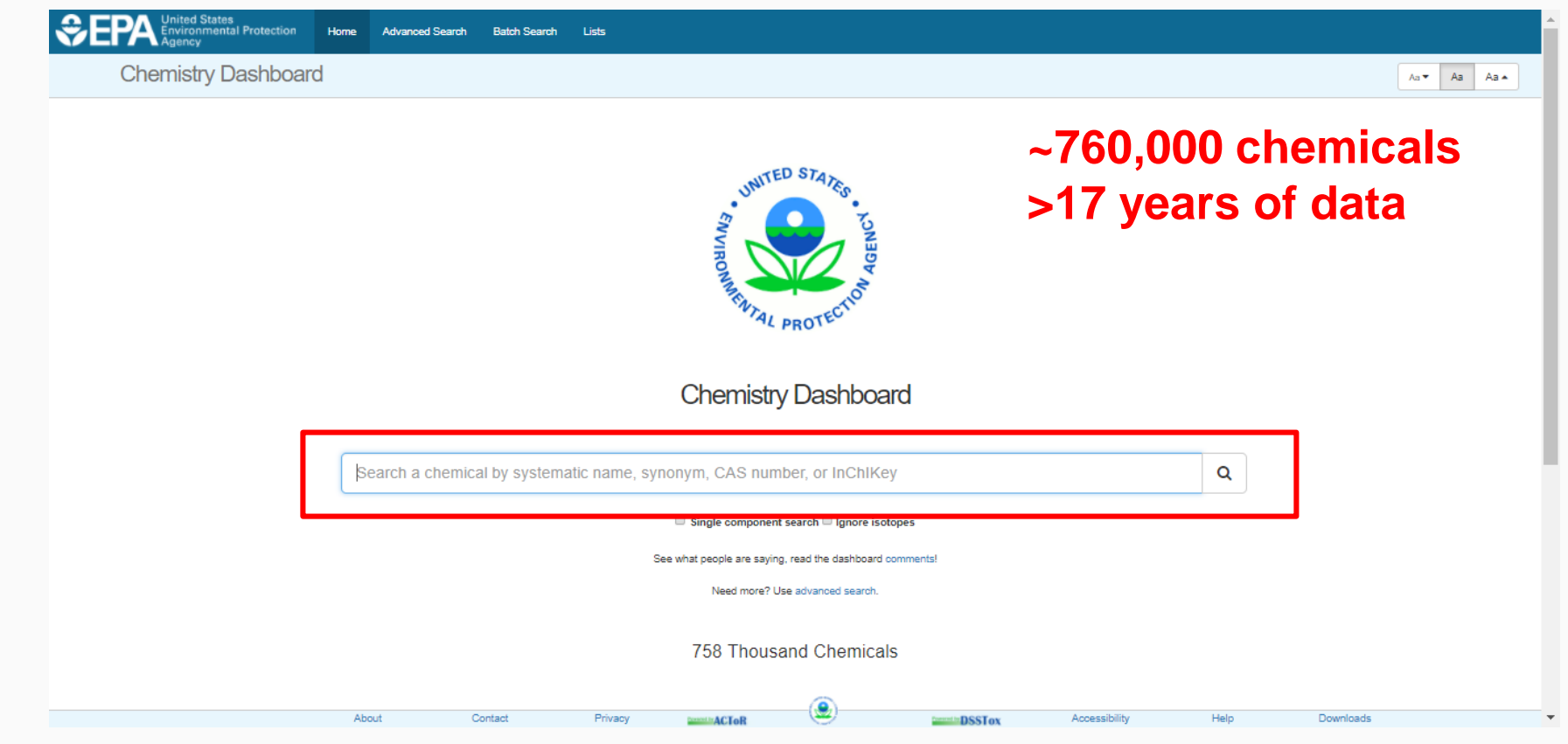

### Comptox Chemistry Dashboard https://comptox.epa.gov

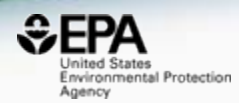

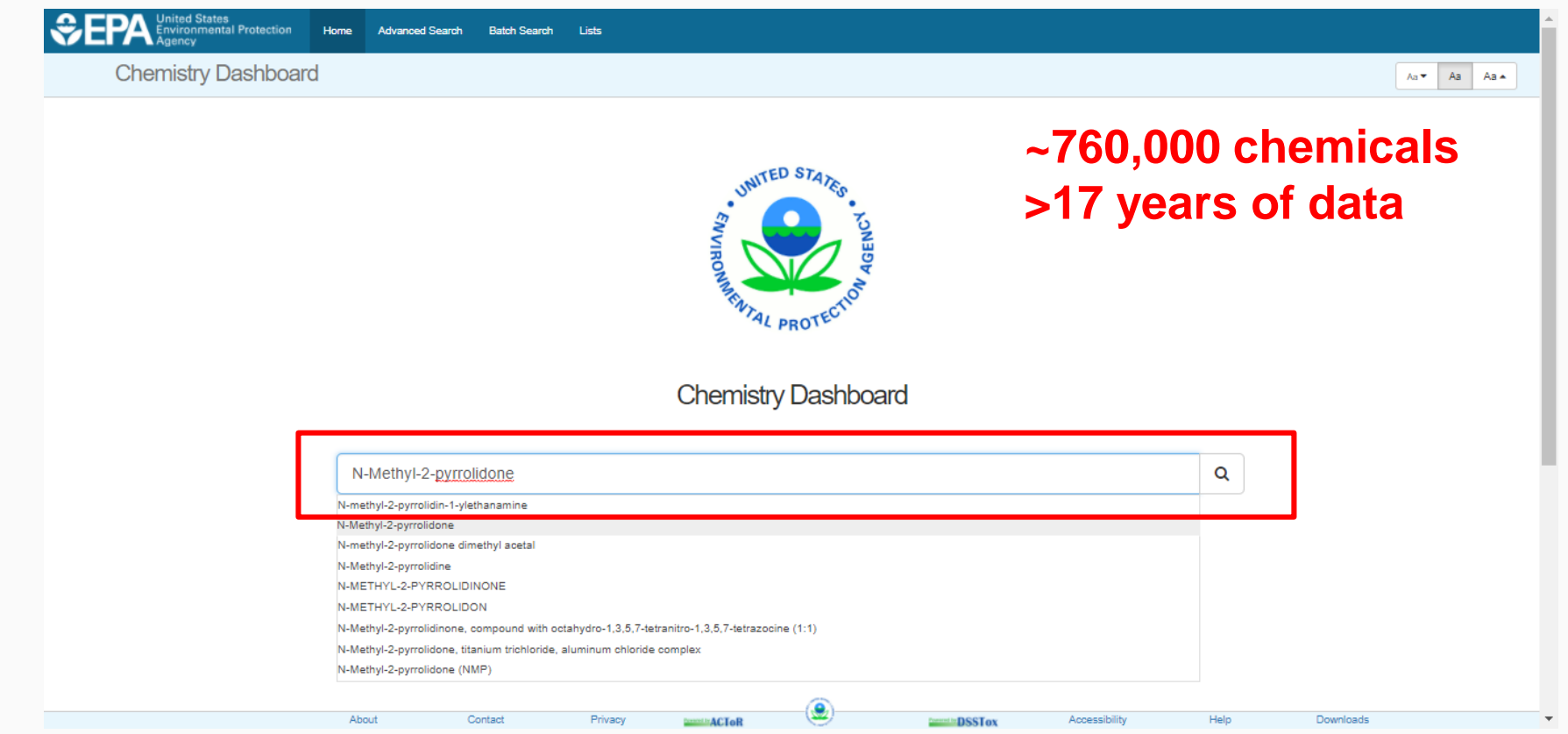

# Chemical Page

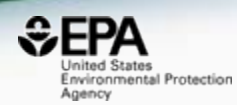

#### N-Methyl-2-pyrrolidone 872-50-4 | DTXSID6020856

® Searched by Synonym from Valid Source: Found 1 result for 'N-METHYLPYRROLIDONE'.

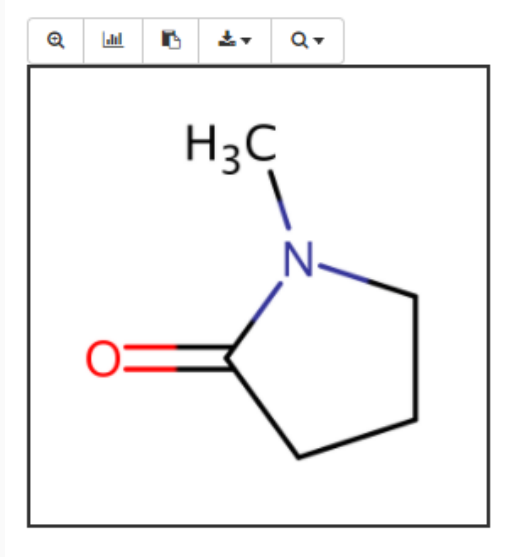

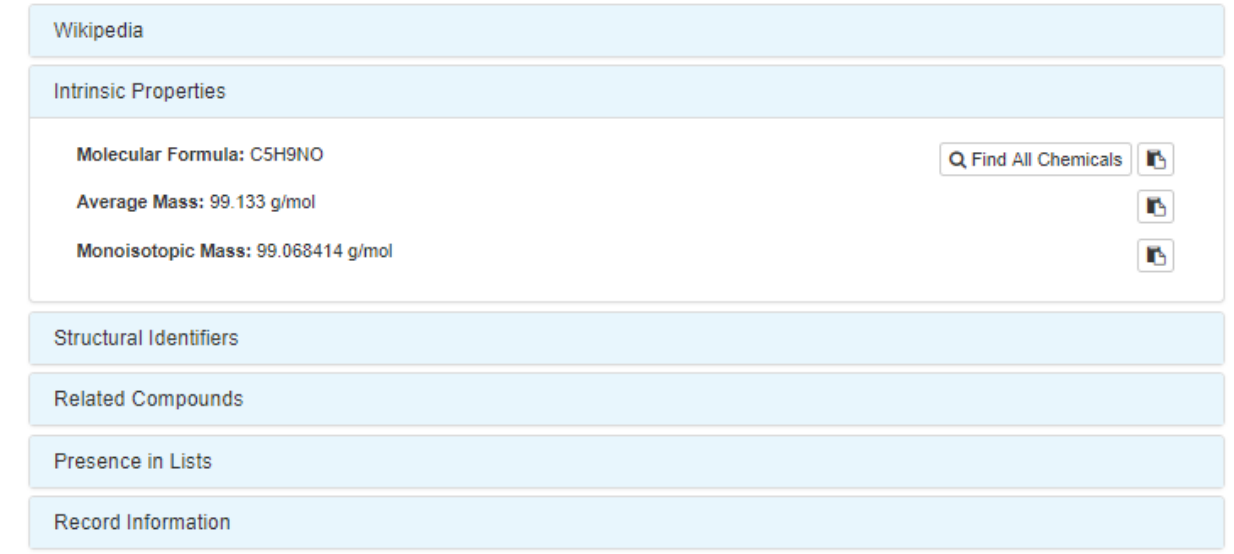

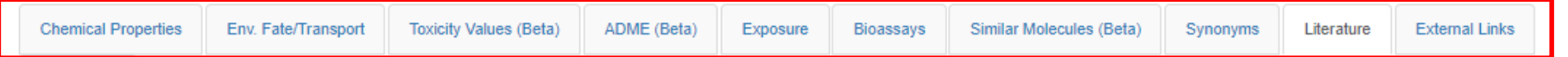

## **Chemical Properties**

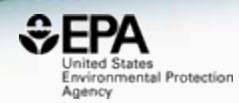

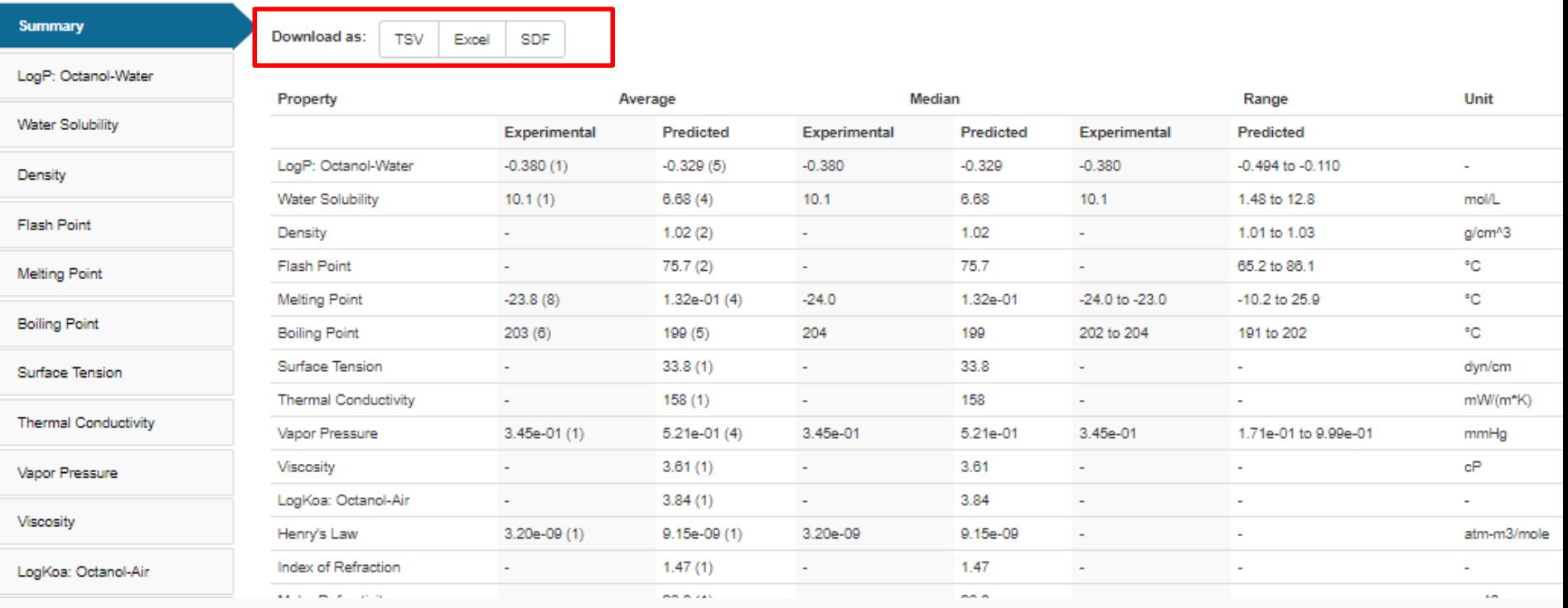

ADME (Beta)

Exposure

Bioassays

Similar Molecules (Beta)

Synonyms

**External Links** Literature

## Available Properties

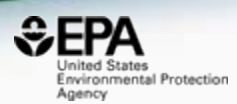

- Solubility
- **Melting Point**
- **Boiling Point**
- LogP (Octanol-water partition coefficient)
- Atmospheric Hydroxylation Rate
- LogBCF (Bioconcentration Factor)
- Biodegradation Half-life
- Henry's Law Constant
- Fish Biotransformation Half-life
- LogKOA (Octanol/Air Partition Coefficient)
- LogKOC (Soil Adsorption Coefficient)
- Vapor Pressure
- Data and models are updated  $\sim$ 90 days

## Multiple Prediction Algorithms

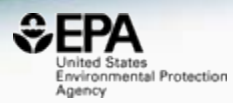

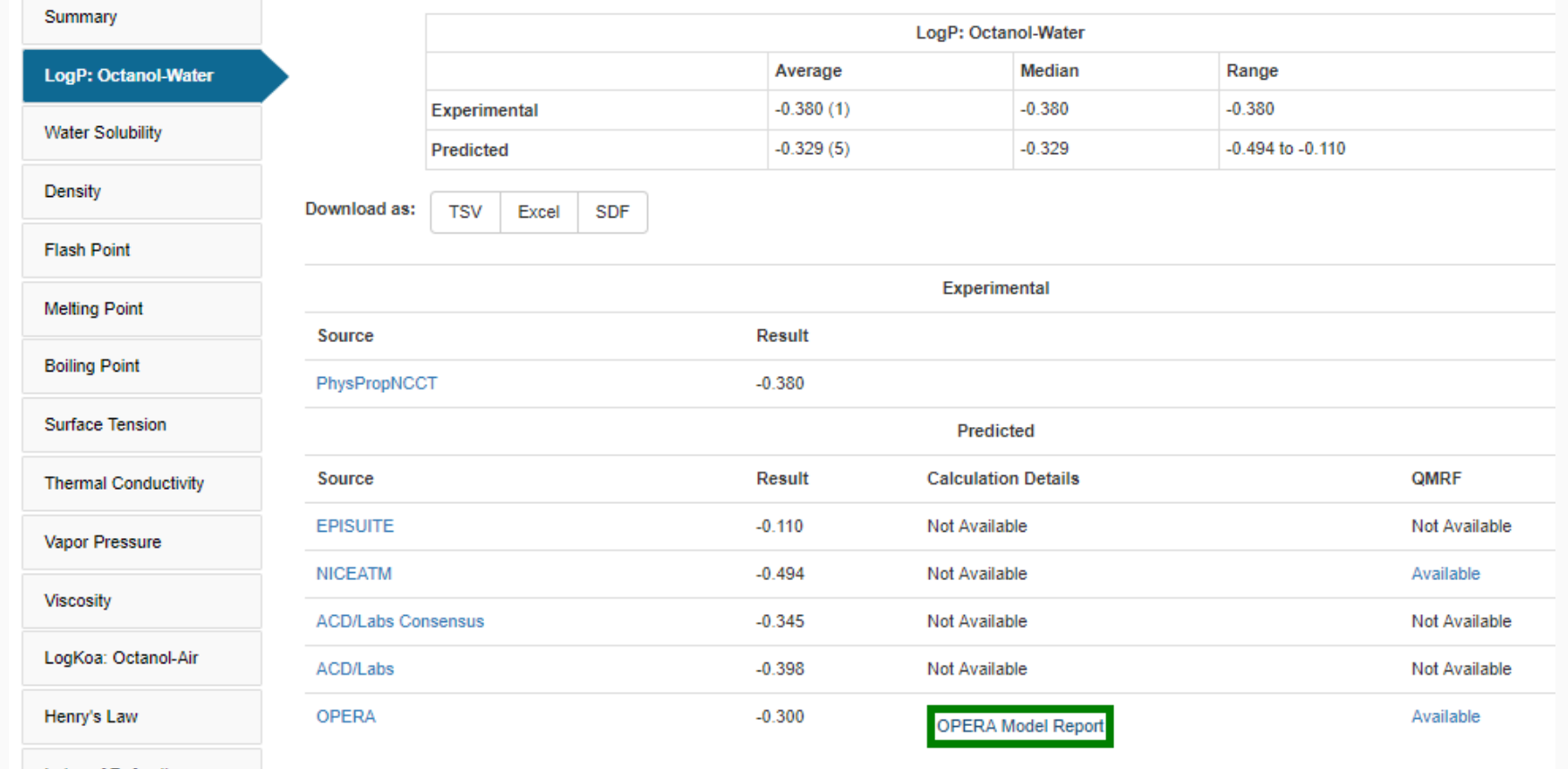

### Consuming and Curating Public Data

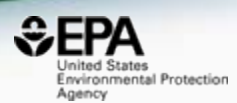

### Public data should be curated prior to modeling

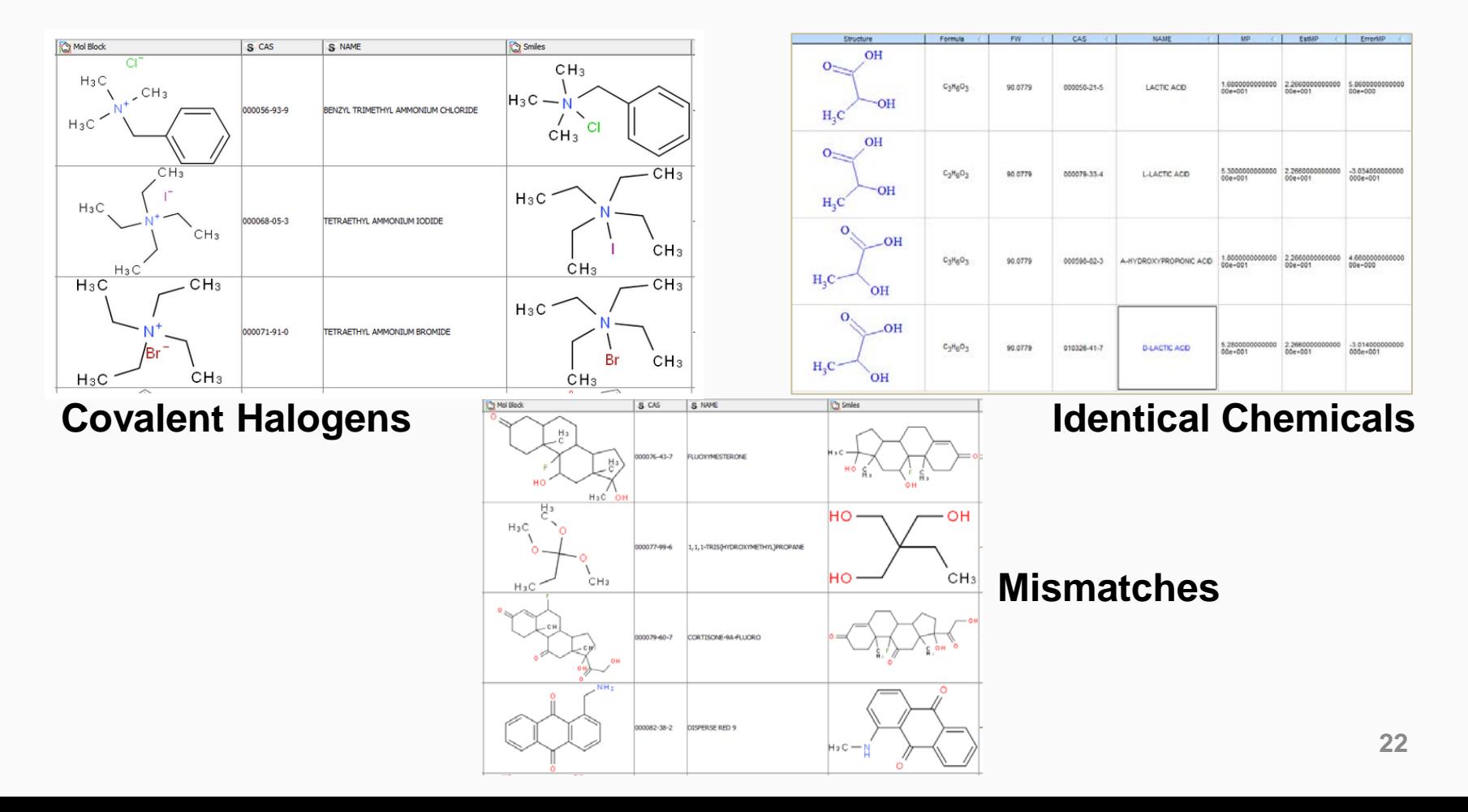

### **Workflow Details and Data**

lournal

#### **SAR and QSAR in Environmental Research >**

Articles

Volume 27, 2016 - Issue 11: 17th International Conference on QSAR in Environmental and Health Sciences (OSAR 2016) - Part II. Guest Editors: C.G. Barber and G.J. Myatt

Enter keywords, authors, DOI etc.

258 **Views** 4 **CrossRef citations** 16

Altmetric

#### An automated curation procedure for addressing chemical errors and inconsistencies in public datasets used in QSAR modelling<sup>\$</sup>

Check for updates

K. Mansouri, C. M. Grulke, A. M. Richard, R. S. Judson & A. J. Williams  $\sum$ Pages 911-937 | Received 03 Sep 2016, Accepted 24 Oct 2016, Published online: 25 Nov 2016

http://dx.doi.org/10.1080/1062936X.2016.1253611 **66** Download citation

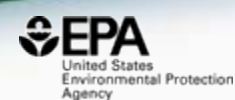

## OPERA on GitHub

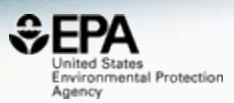

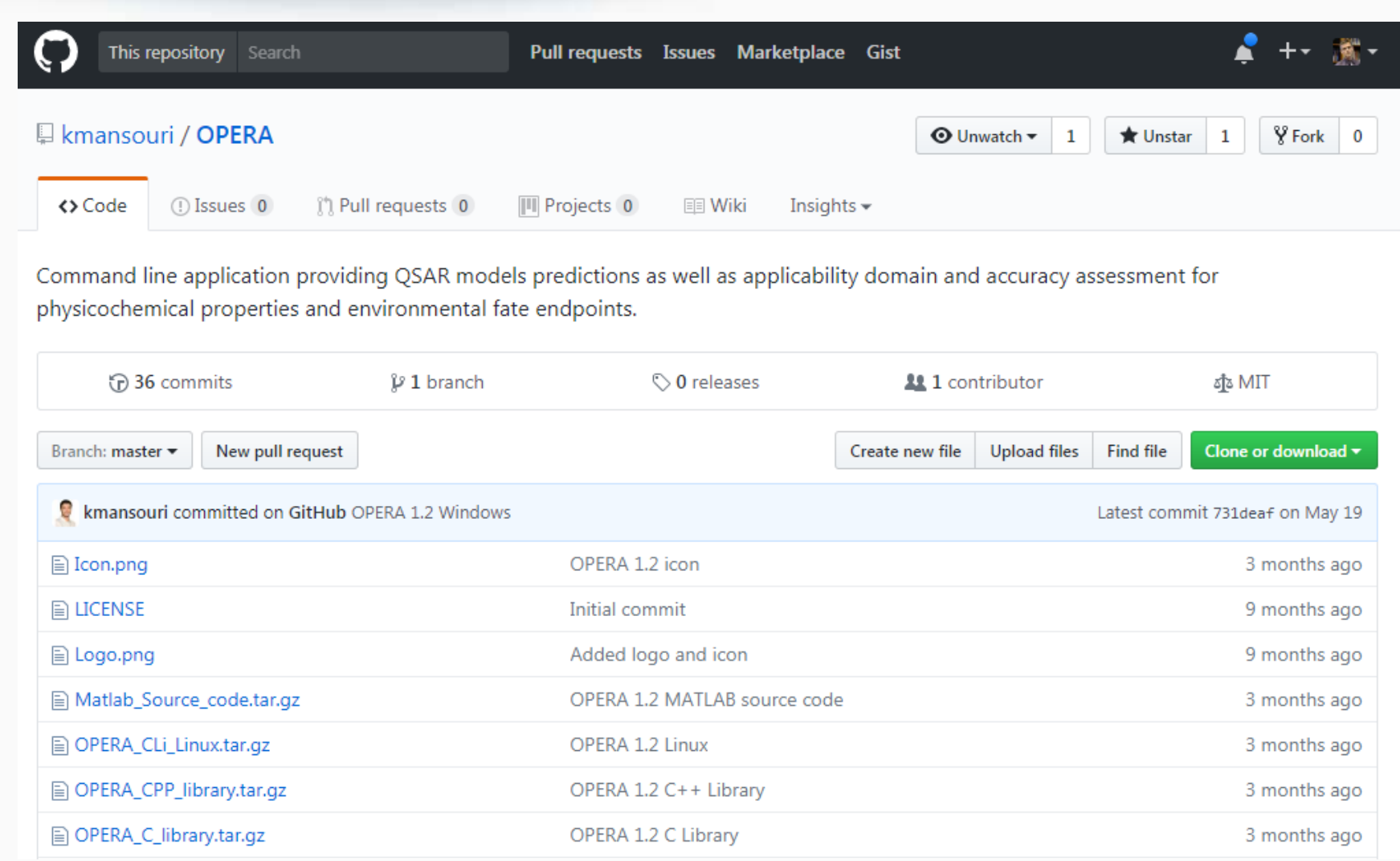

#### **<https://github.com/kmansouri/OPERA.git> <sup>24</sup>**

#### OPERA Models: LogP: Octanol-Water

#### N-Methyl-2-pyrrolidone

872-50-4 | DTXSID6020856

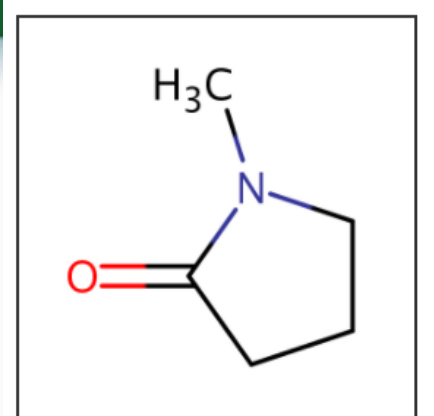

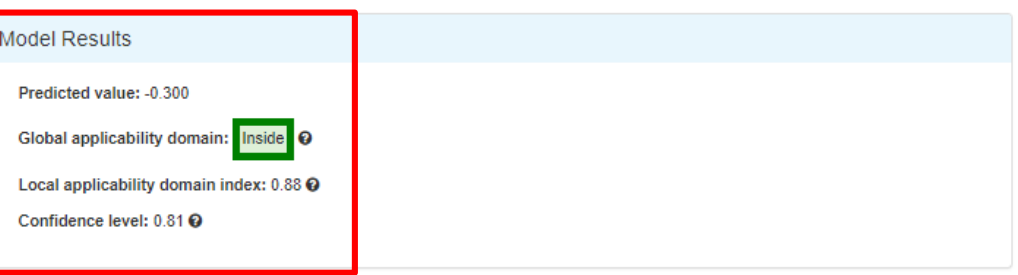

Model Performance

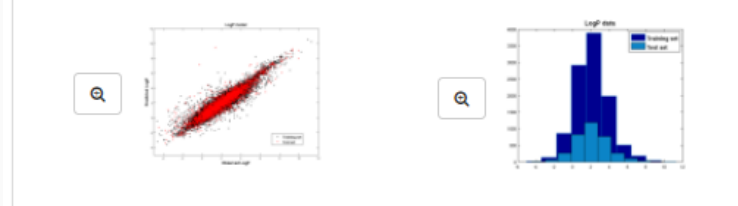

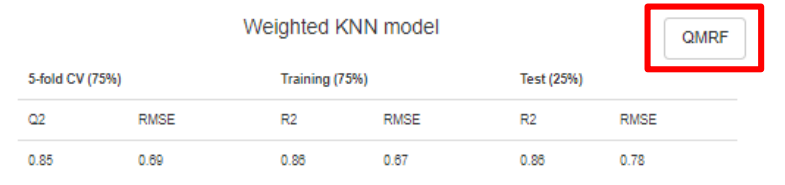

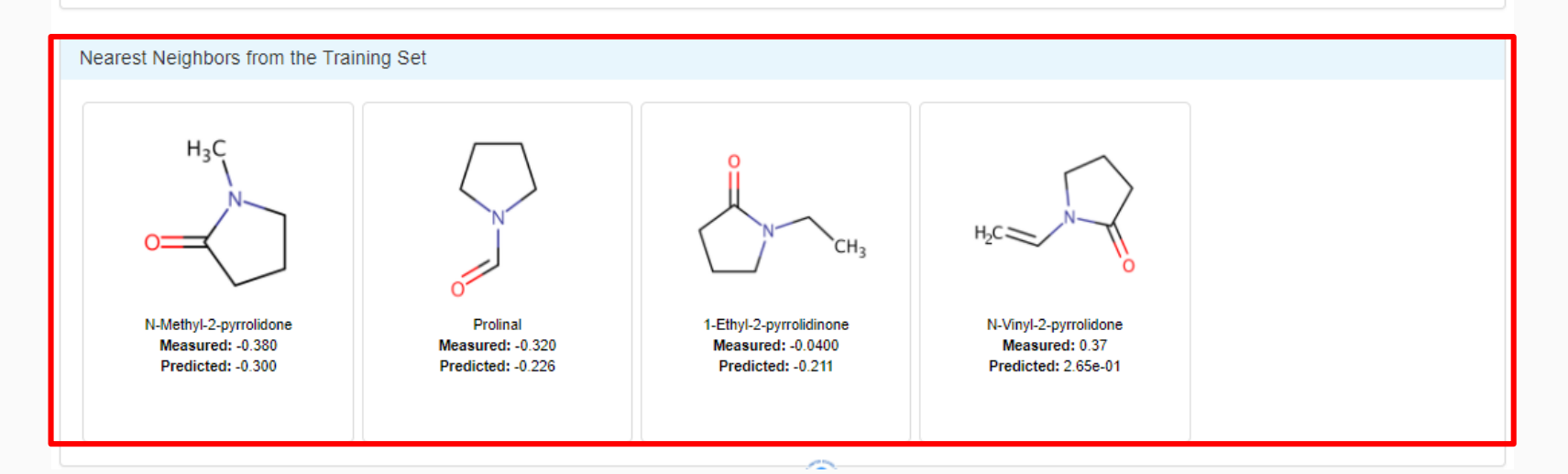

### QSAR Modeling Reporting Format

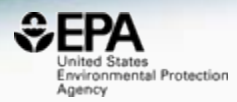

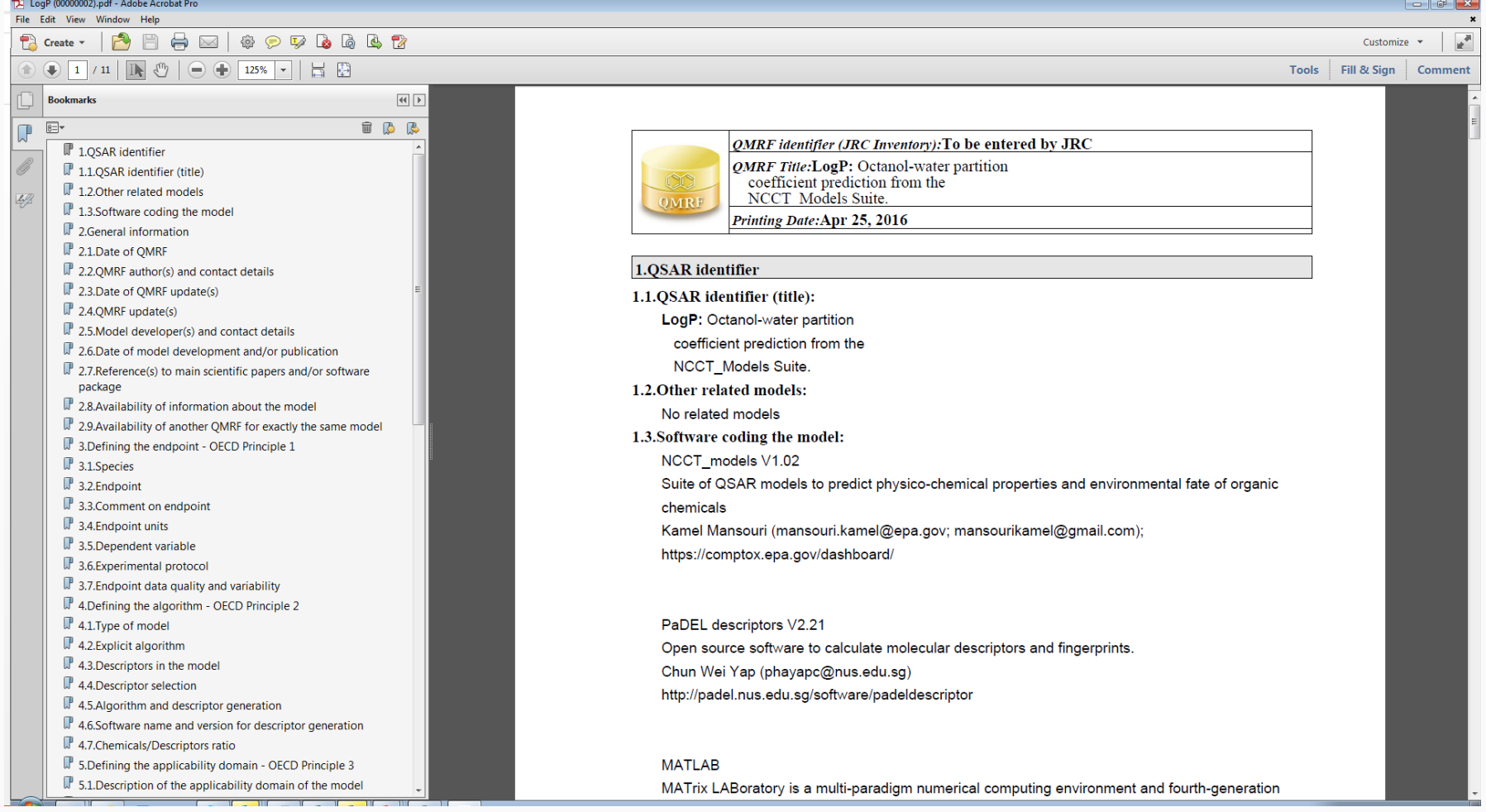

# **Toxicity Values**

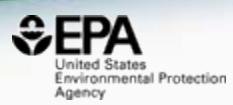

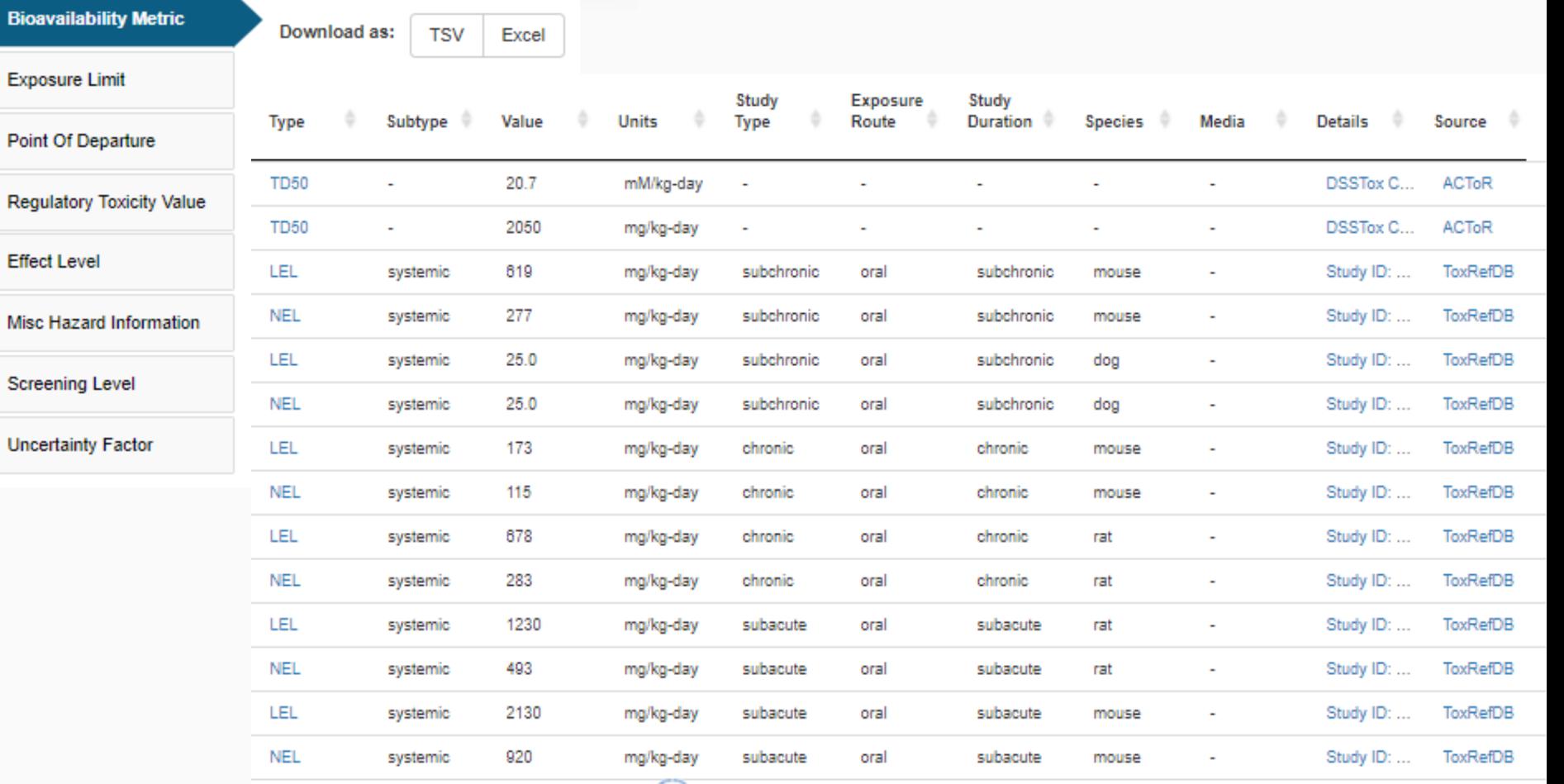

**Chemical Properties** 

ADME (Beta)

Exposure Bioassays Similar Molecules (Beta)

Synonyms Literature **External Links** 

 $\sim$ 

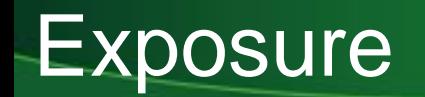

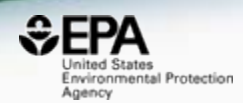

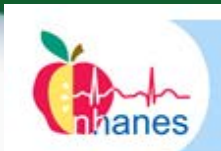

#### **National Health and Nutrition Examination Survey**

#### High-Throughput Models for Exposure-Based Chemical Prioritization in the ExpoCast Project

#### Environ. Sci. Technol., 2013, 47 (15), pp 8479-8488

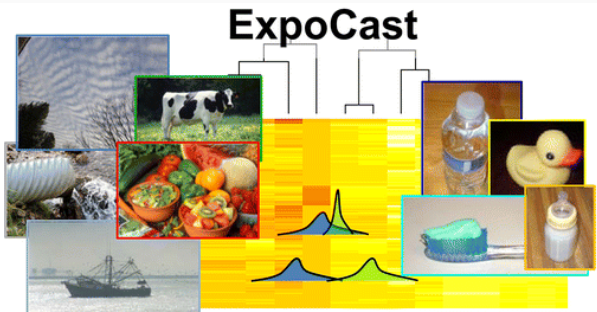

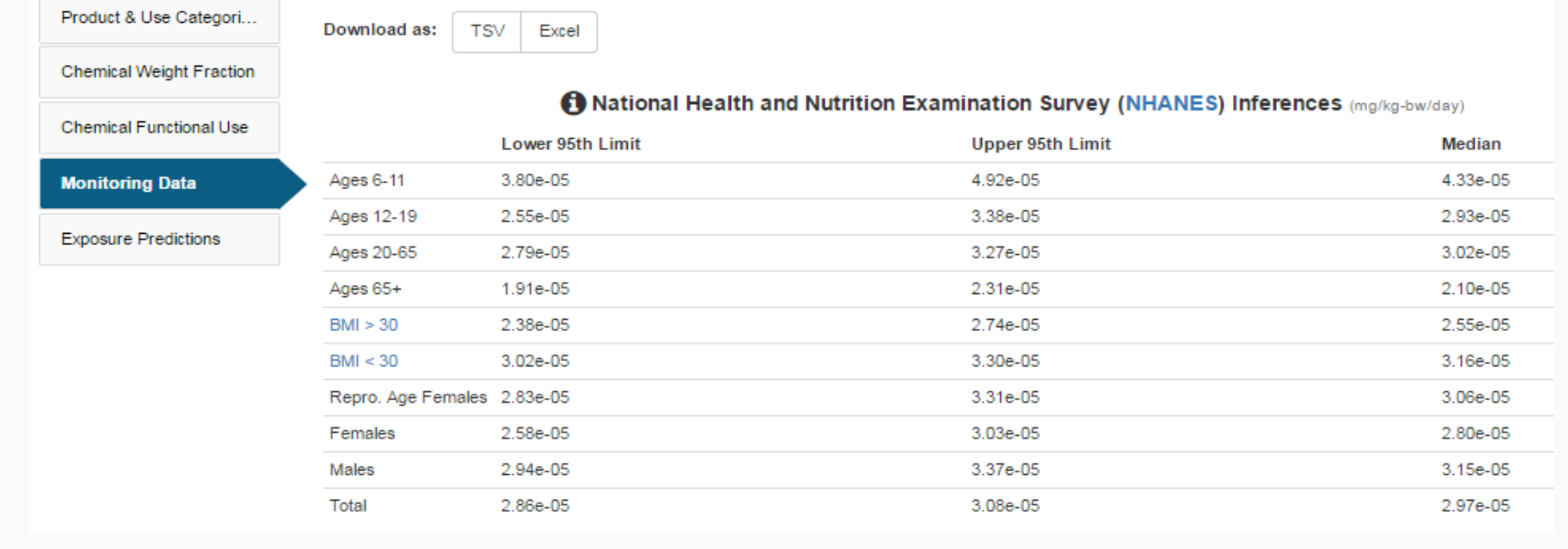

**Chemical Properties** 

Exposure

Bioassays

Similar Molecules (Beta)

Literature Comments

## **Product Composition Details**

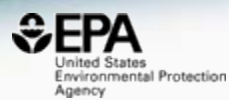

Chemical Weight Fractions

Download as:

**TSV** 

Excel

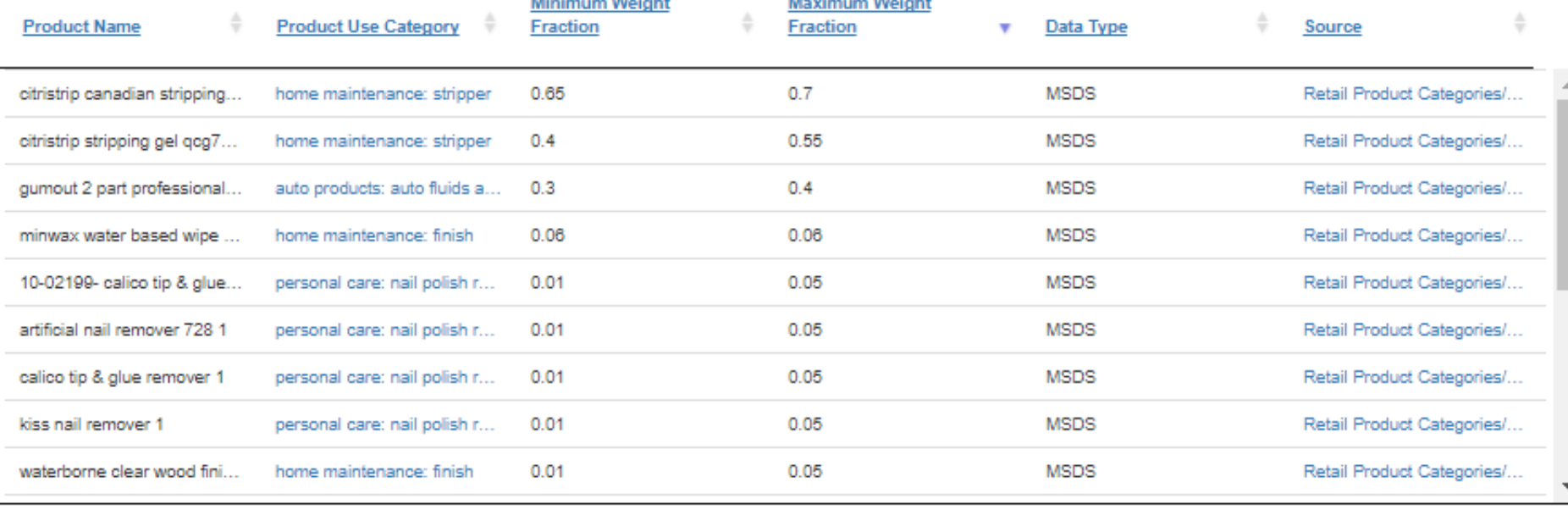

**Chemical Properties** 

ADME (Beta)

Bioassays Exposure

Similar Molecules (Beta)

Synonyms

Literature

**External Links** 

## **ToxCast and Tox21 Bioassays**

Synonyms

**External Links** 

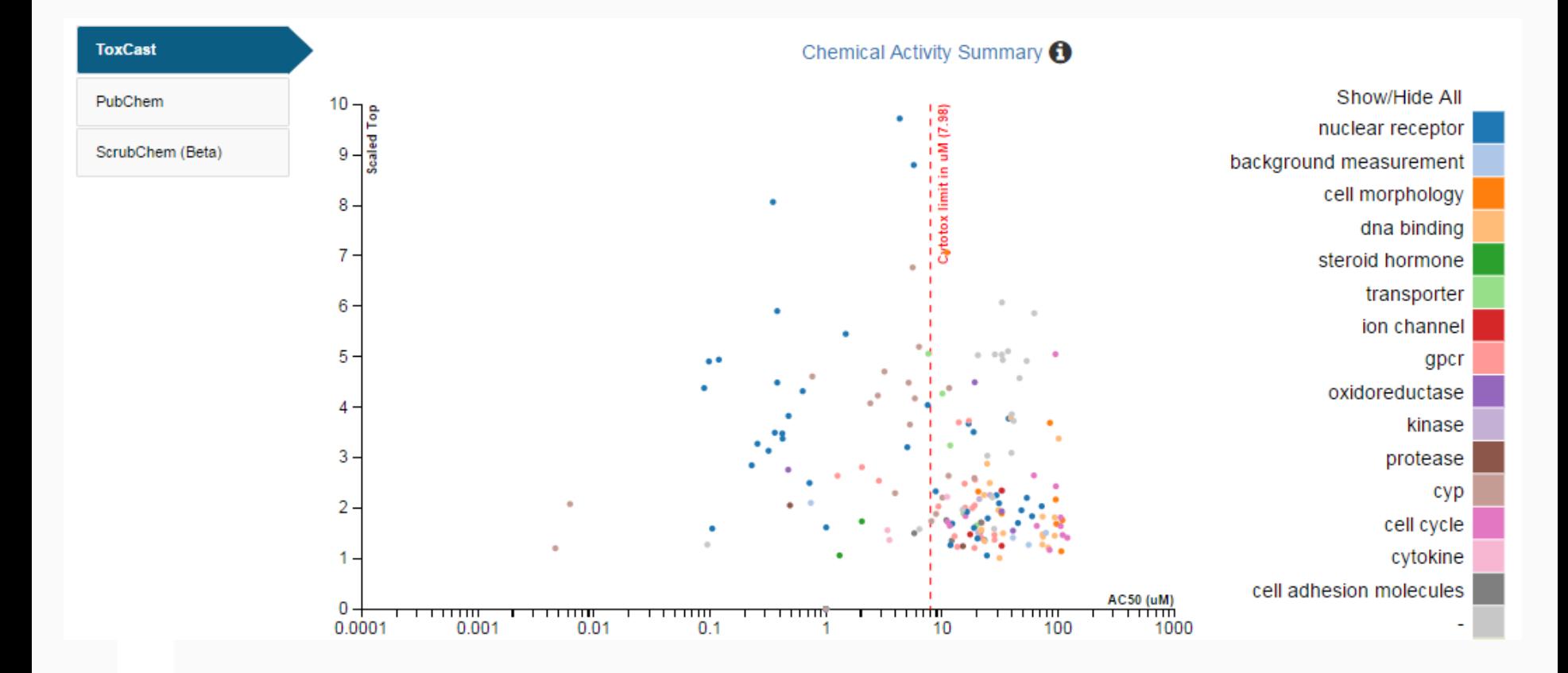

 $E = 2$ Inited States Environmental Protection

Agency

## **ToxCast and Tox21 Bioassays**

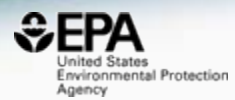

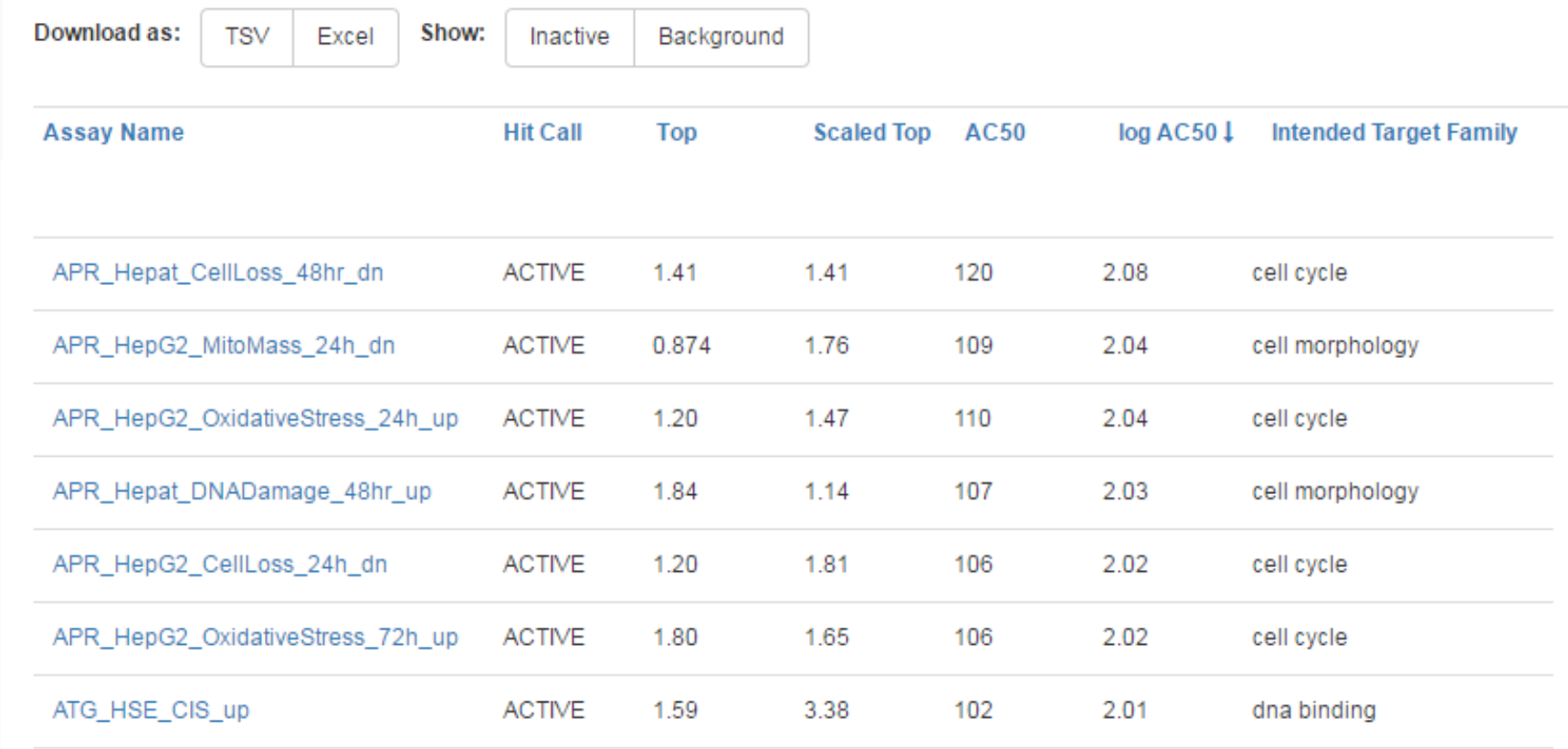

### Names and Identifiers

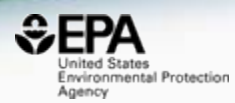

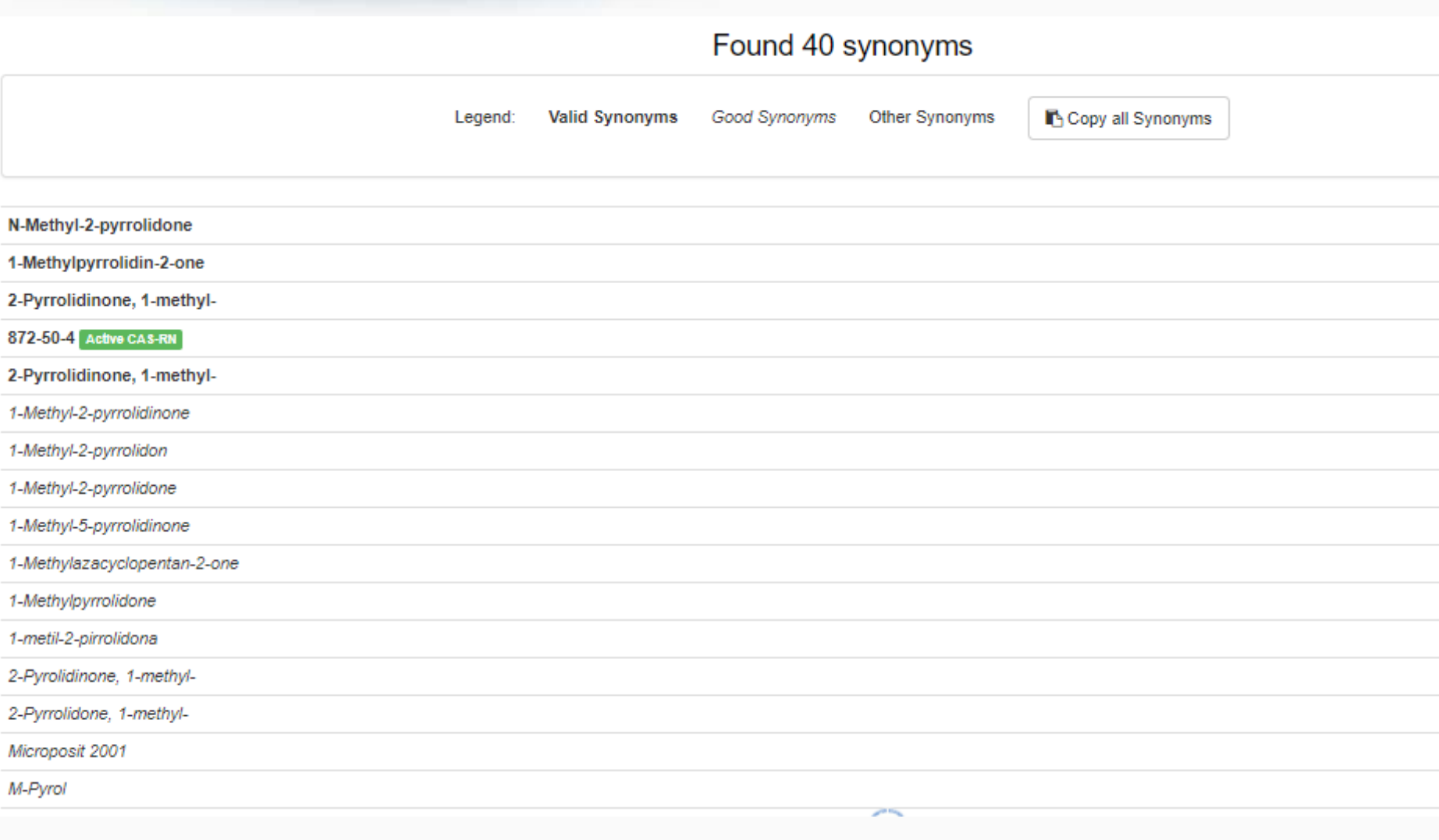

# Integrated Literature Searching

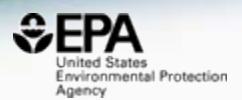

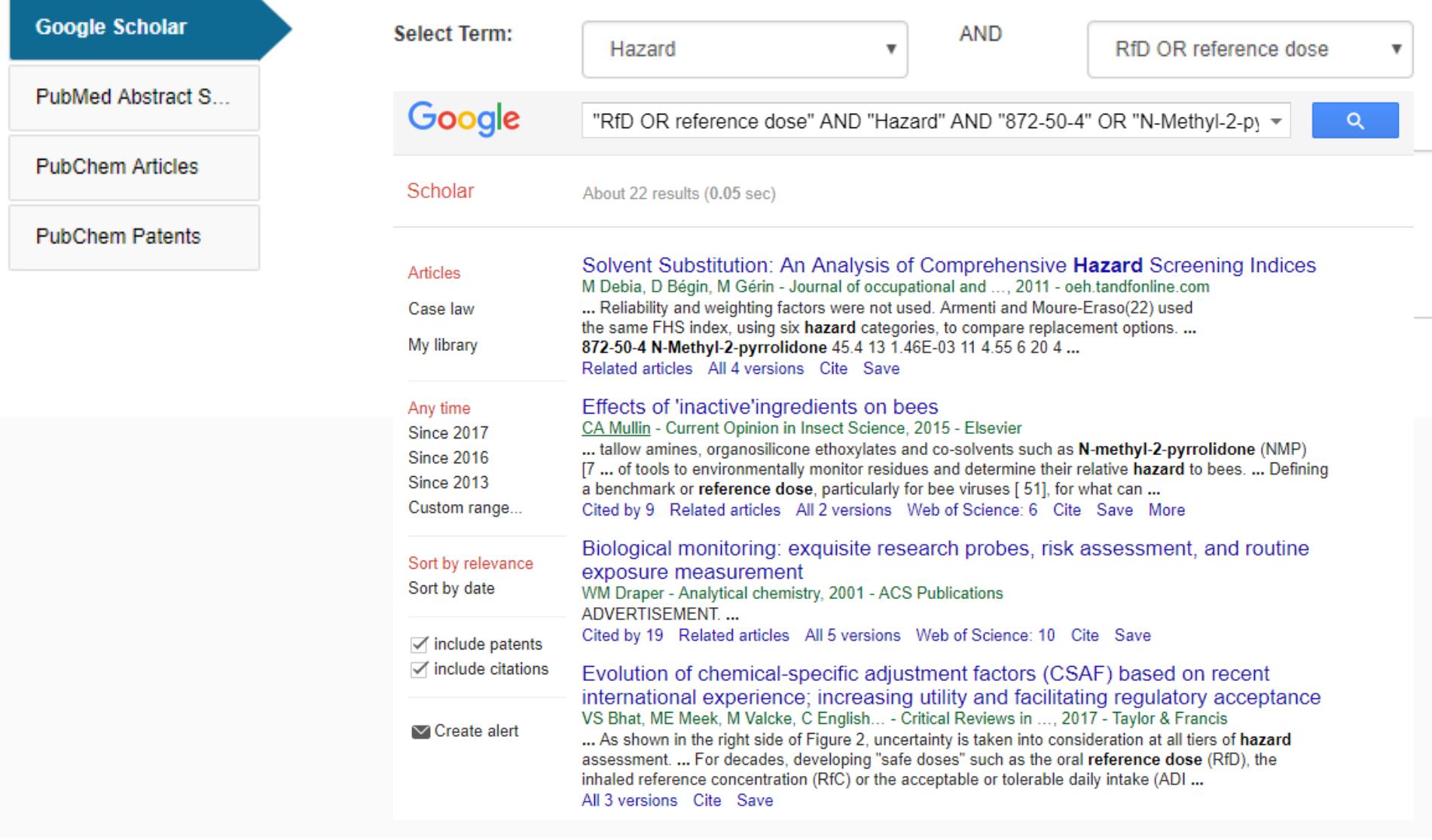

## Integrated Literature Searching

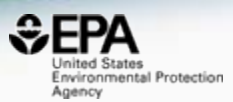

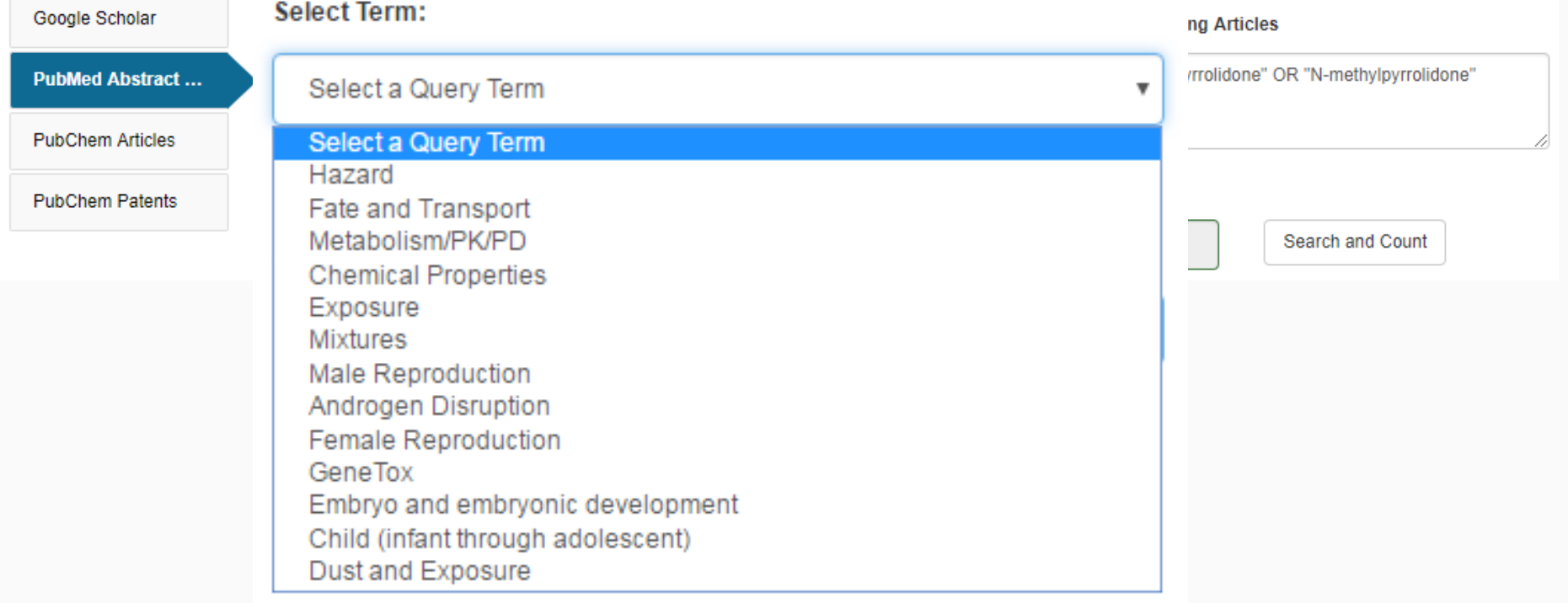

ADME (Beta)

Exposure Bioassays Similar Molecules (Beta)

**External Links** 

## Integrated Literature Searching

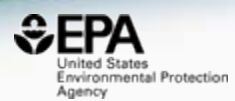

#### Google Scholar

#### **PubMed Abstract Sifter**

**PubChem Articles** 

**PubChem Patents** 

#### **Edit the Query Before Retrieving Articles**

#### ("872-50-4" OR "N-Methyl-2-pyrrolidone" OR "Nmethylpyrrolidone") AND (exposure OR near-field OR far-field OR SHEDS[tiab] AND ENVIRONMENTAL MONITORING)

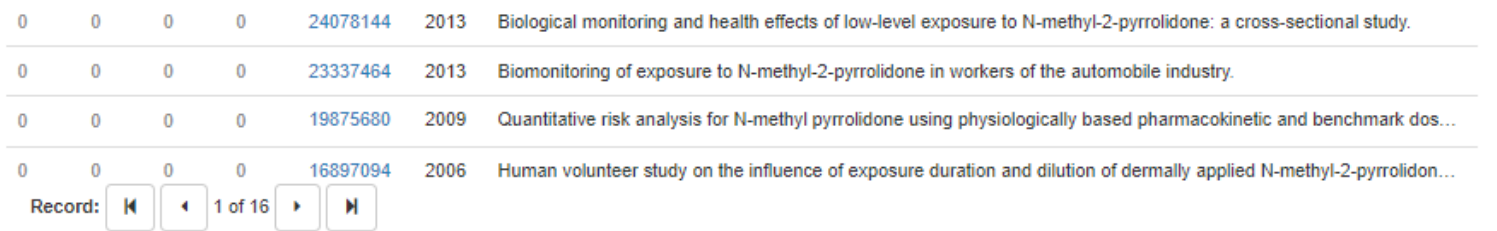

Title: [Not Available].

 $\mathbf{0}$ 

Abstract: N-Ethyl-2-pyrrolidone (NEP), a polar aprotic solvent, is used in many applications as substitute for the structural analogue N-methyl-2-pyrrolidone (NMP), e. g. for surface coatings, in cleaning agents and paint strippers. Monitoring studies indicate that individuals within the general public, without occupational exposure, may be exposed to NEP to an extent, which is comparable to NMP. As NMP, NEP presents a potential health hazard due to its developmental toxicity and teratogenicity. Exposure to NEP can be quantified by the determination of the excretion of its urinary metabolites 5-Hydroxy-N-ethyl-2-pyrrolidone (5-HNEP) and 2-Hydroxy-N-ethylsuccinimide (2-HESI). For the derivation of HBM values, the german Human Biomonitoring Commission (HBM commission) evaluated different toxicological endpoints and finally decided on the BMDL05 and the BMD10 for the endpoint "reduced grasp intensity" of a subchronic feeding study with rats as point of departure (POD) for further procedural steps. The resulting HBM-I and HBM-II values for the sum of the metabolites 5-HNEP and 2-HESI in the urine of children are 10 resp. 25 mg/l and in the urine of adults are 15 resp. 40 mg/l. If the HBM values are exceeded, a check-up will be necessary at first. Measurements above the HBM-II value give cause for concern, especially for pregnant women. Air meas e ents to determine the source of exposure can be useful. The possibility of skin absorption from use of

ADME (Beta)

**Bioassavs** Exposure

Similar Molecules (Beta)
## **Pubmed Abstract Sifter**

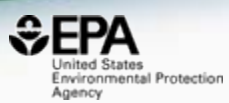

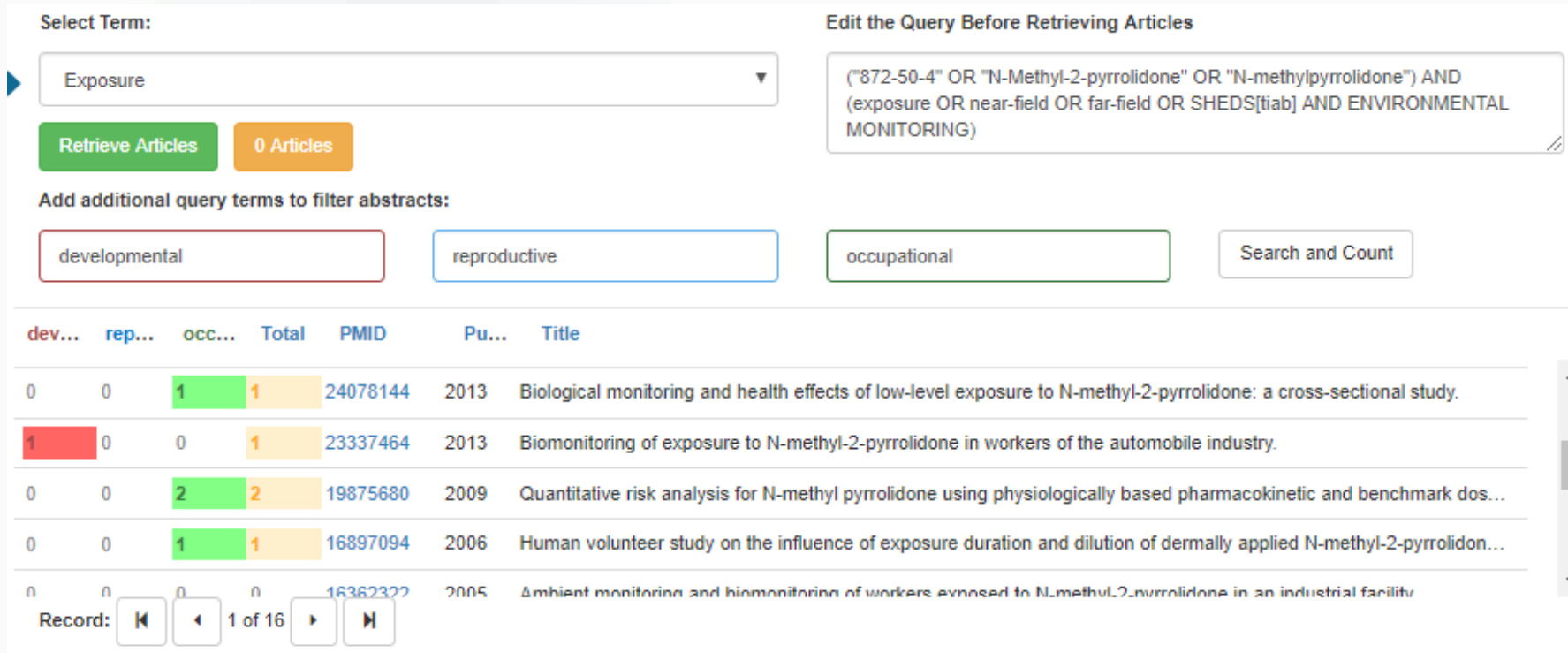

Title: Stillbirth after occupational exposure to N-methyl-2-pyrrolidone. A case report and review of the literature.

Abstract: N-methyl-2-pyrrolidone is a solvent that is increasingly used in a variety of industries, including petroleum refining, microelectronics, pesticide formulation, and veterinary medicine. Animal studies have demonstrated fetotoxic effects after maternal exposure to doses that have minimal to no adverse effect on the mothers. The fetotoxicity comprises resorption, stillbirth, and low birthweight and delayed ossification in surviving young. We report a human case of intrauterine growth retardation followed by fetal demise at 31 weeks gestation. The mother was a laboratory worker with no other apparent risk factors, who sustained occupational exposure to N-methyl-2-pyrrolidone throughout the first trimester of pregnancy. Laboratory work and solvent exposure have both previously been associated with adverse reproductive outcomes. Laboratories and other industries that use suspected reproductive toxins should have reproductive health policies in place that allow for decision-making based on toxicologic review, exposure assessment, and medical evaluation. These policies should allow for voluntary removal of prospective parents until environmental assessment and controls are instituted.

ADME (Beta)

Exposure **Bioassavs**  Literature **External Links** 

# **Links to Other Resources**

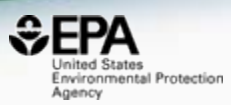

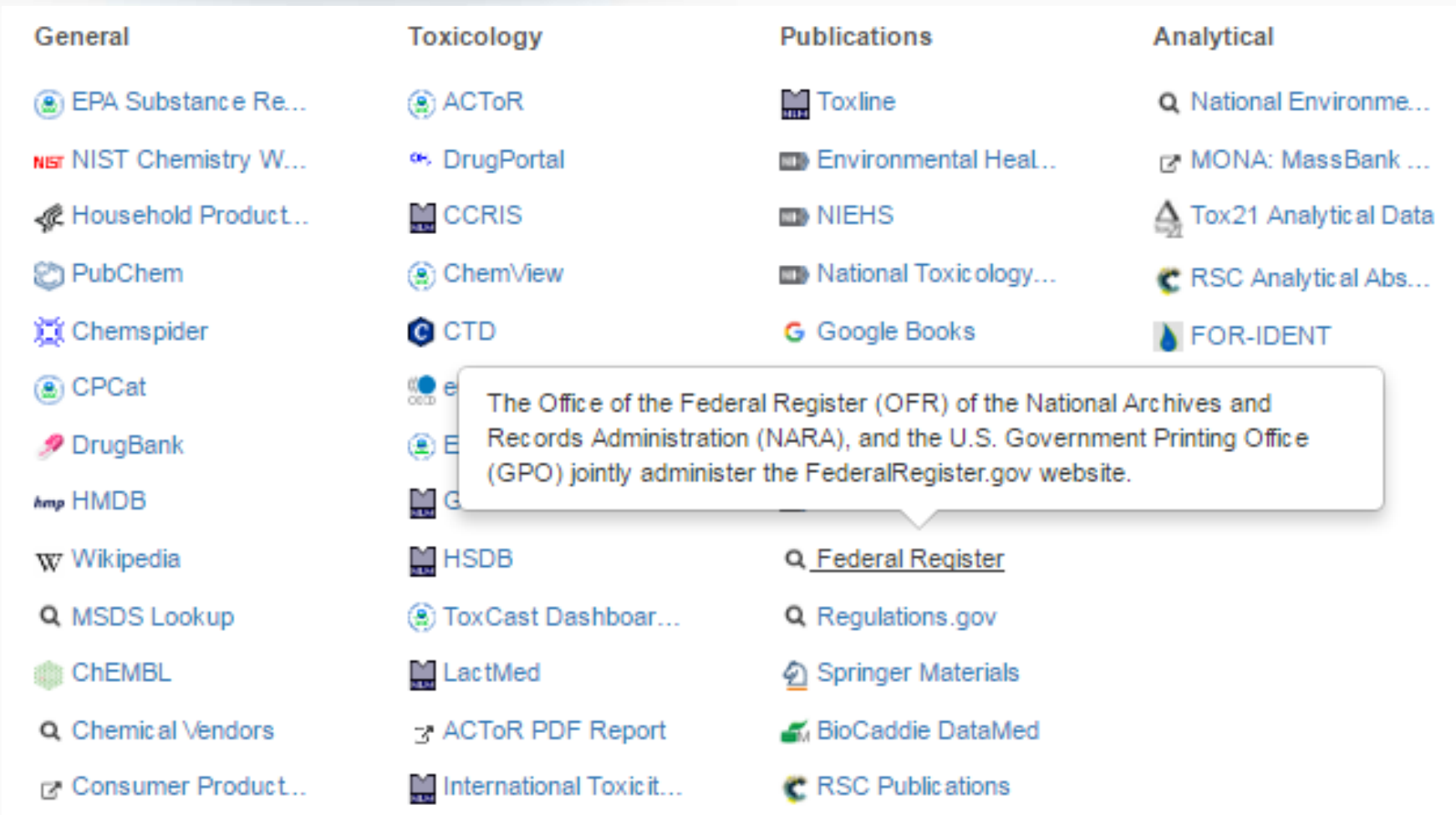

**Chemical Properties** 

Env. Fate/Transport **Toxicity Values (Beta)** 

ADME (Beta)

Exposure Bioassays Similar Molecules (Beta)

Synonyms

**External Links** Literature

## **Example External Links...**

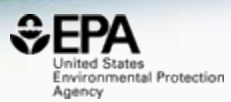

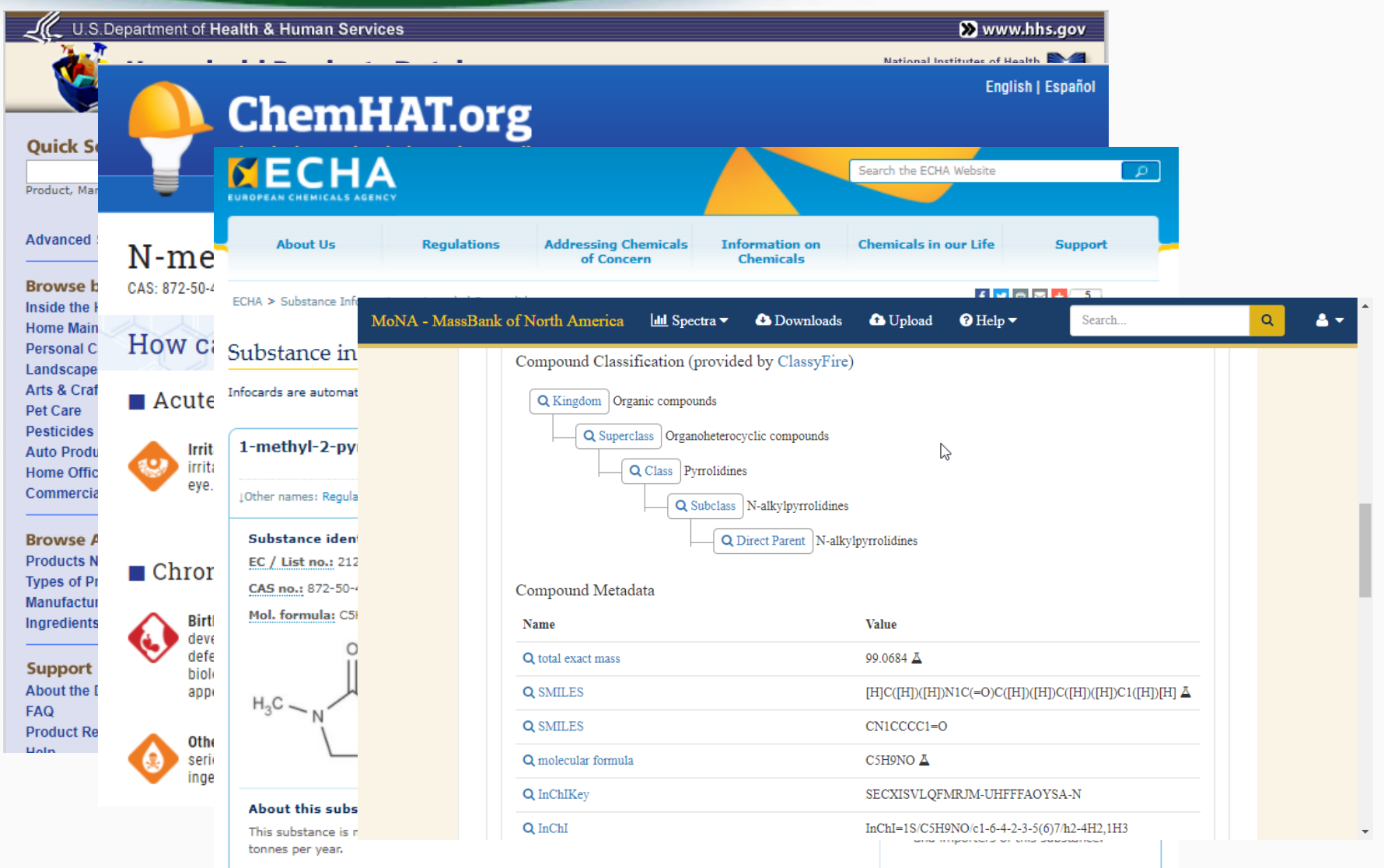

This substance is used by consumers, by professional workers (widespread uses), in formulation or re-

# Accessing Lists of Chemicals

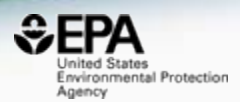

- Build out definitive "lists" of chemicals
	- Algal toxins
	- Poly/perfluorinated chemicals
	- Pesticides
	- Toxcast screening chemical collection
	- Public data sets:
		- NORMAN Network data collections
		- MASSBANK data

## The Collection of Lists

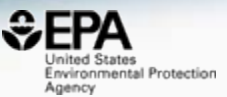

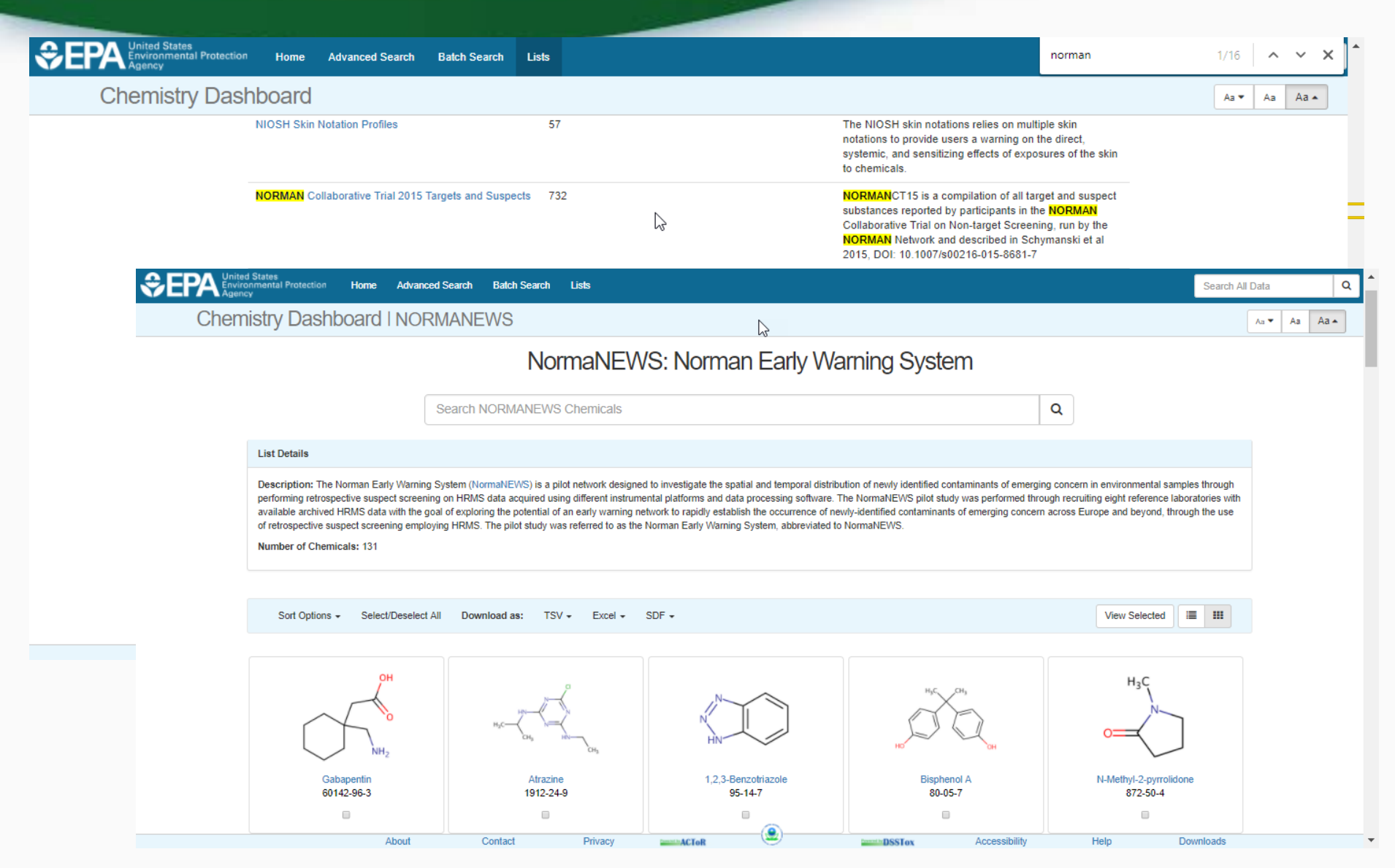

## Batch Searching for Data for Thousands of Chemicals

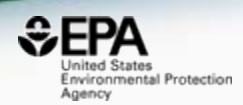

**41**

### • What are these chemicals?

**Chemicals Used in the Hydraulic Fracturing Process in Pennsylvania Prepared by the Department of Environmental Protection Bureau of Oil and Gas Management** 

#### Updated June 10, 2010

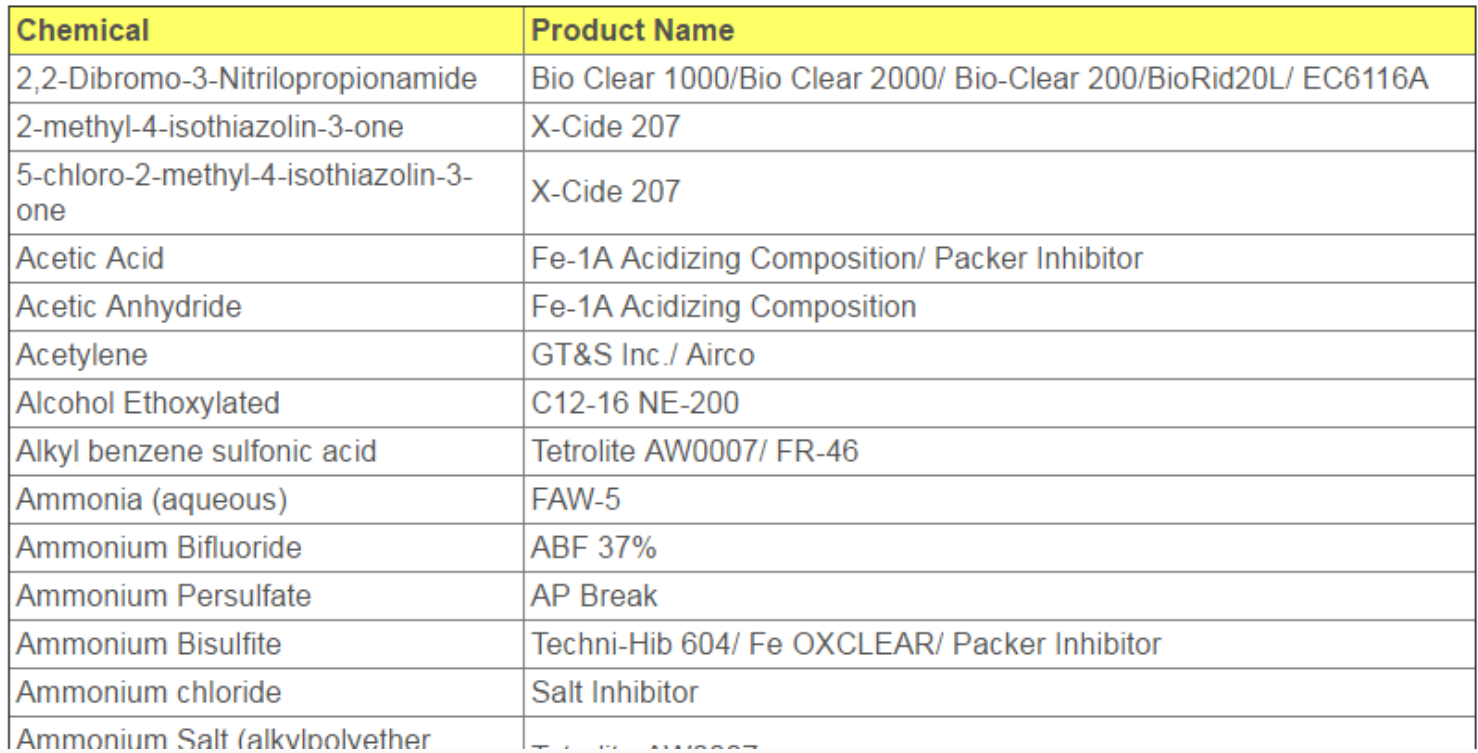

## Batch Searching for Data for Thousands of Chemicals

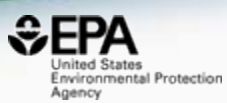

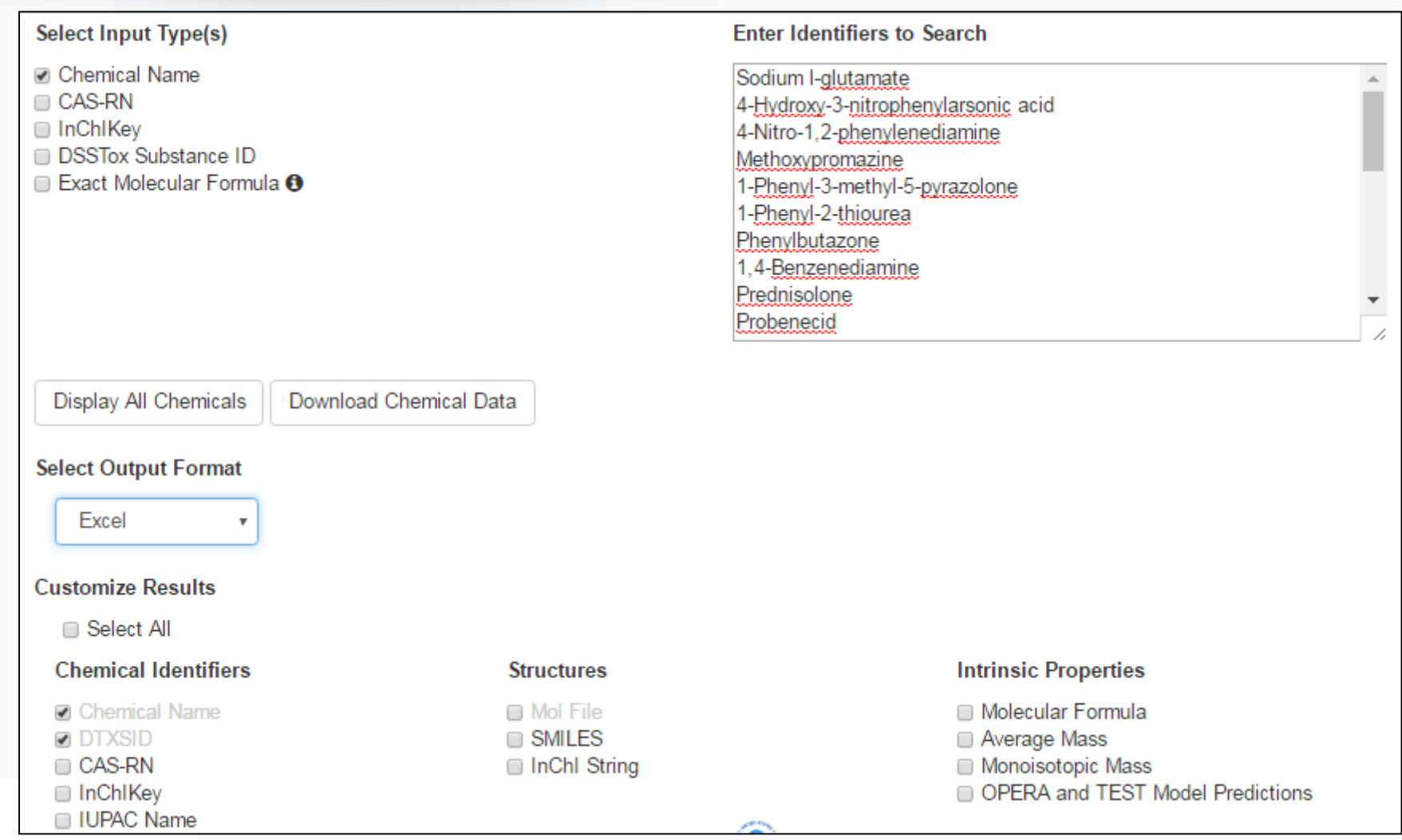

## Access to associated data for review, modeling & download

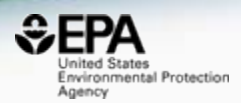

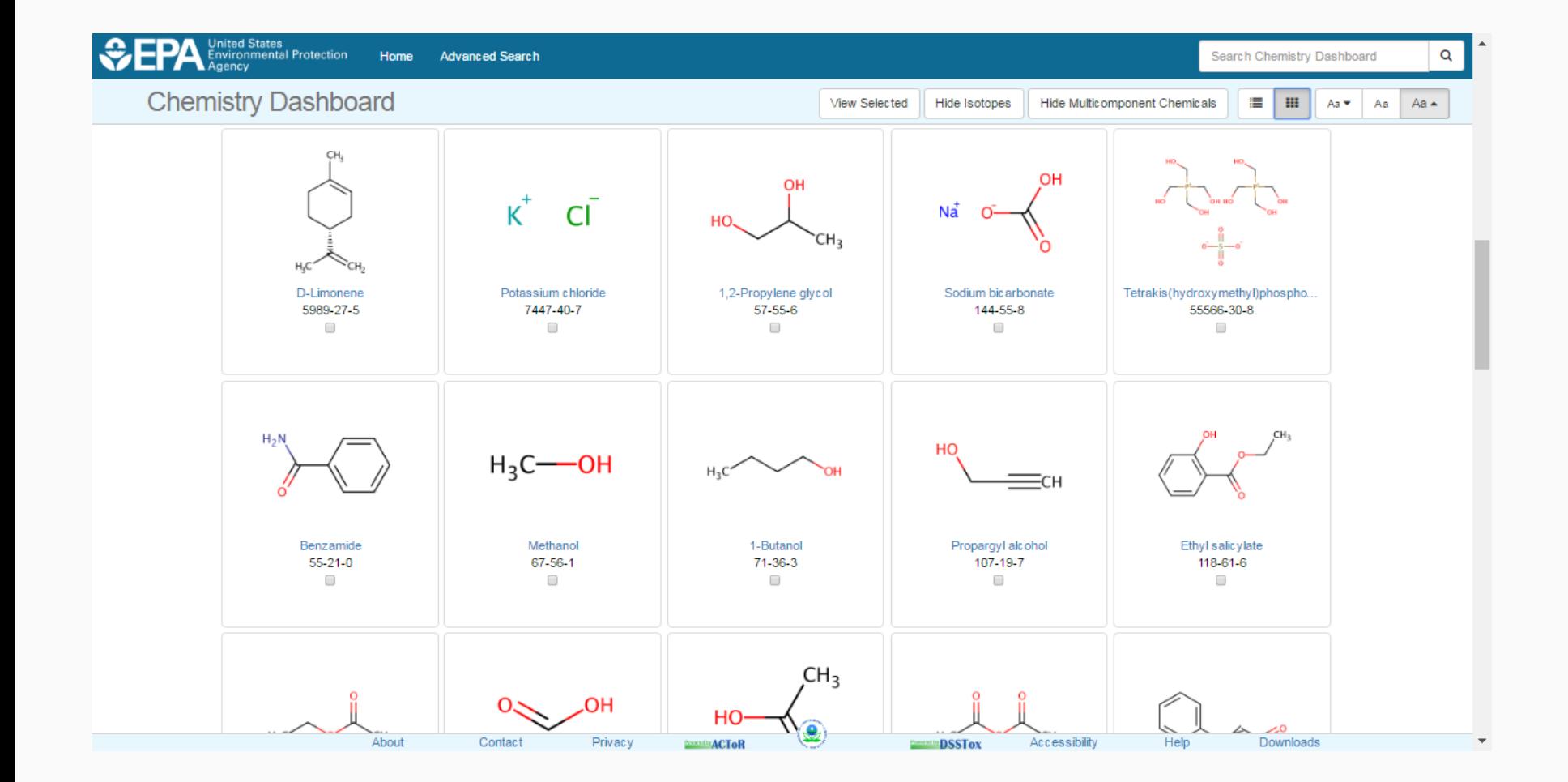

### **Crowdsourced Curation - HELP!**

https://comptox.epa.gov/dashboard/comments/public\_index\_

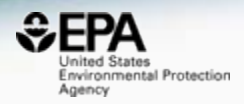

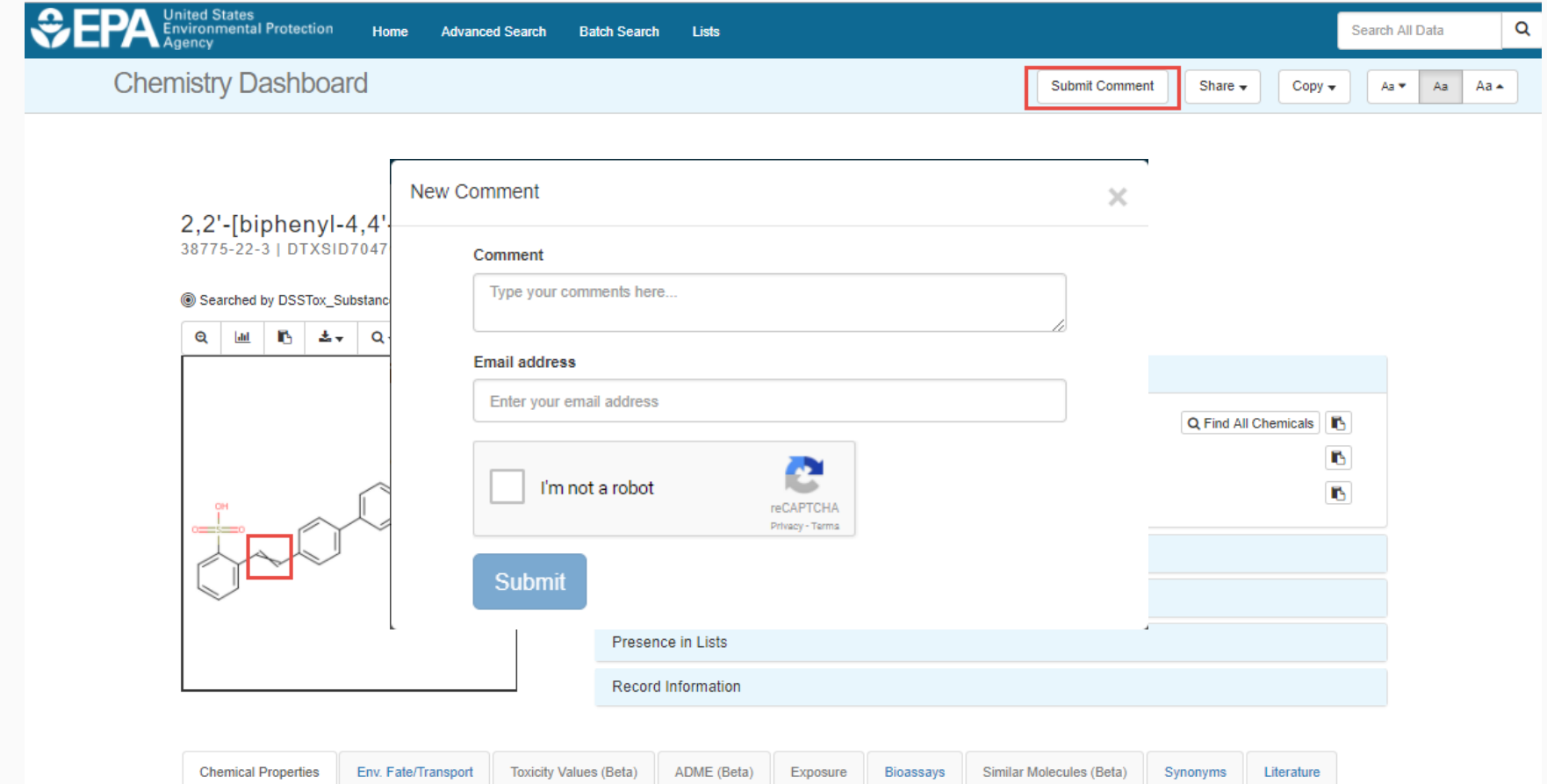

## Crowdsourced Curation – **HELP!**

https://comptox.epa.gov/dashboard/comments/public\_index

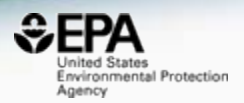

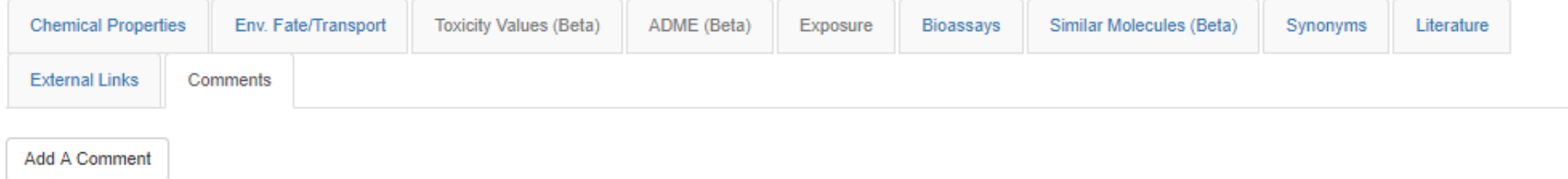

Comment from structure source: to my knowledge the stilbene-derived fluorescent whitening agents are all trans (E) isomers, as the cis (Z) isomers are not fluorescent (although they might undergo photo-isomerisation to the cis isomers under UV light, and clothing gets yellowish again then...). Thus I would consider the E.E form the correct one, although I don't know whether it is synthesized in a way that x % of the technical product are actually the inactive E.Z (dunno if this is still active?) or Z.Z forms and thus the undefined stereo would be correct. In the environment E.E is partly transformed to E.Z (maybe also Z.Z) and thus both isomers occur, see: http://pubs.acs.org/doi/pdf/10.1021/es960748a CAS number on record was 27344-41-8 which is DTXSID6036467.

User comment posted 1 day ago

• The Question – is this a mixture of E/Z, E/E or Z/Z? Brighteners should be E/E…

# • **Thanks for helping us Emma!**

# **Curation is laborious work**

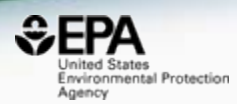

#### 38775-22-3 | DTXSID7047017

® Searched by DSSTox\_Substance\_Id: Found 1 result for 'DTXSID7047017'

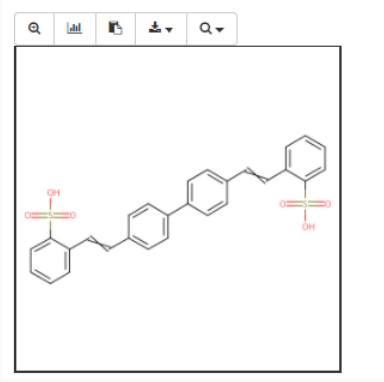

# • So, it's clear what the correct E/Z orientation is yes???

#### CAS Registry Number 38775-22-3

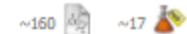

#### $C_{28}H_{22}O_6S_2$

Benzenesulfonic acid, 2,2'-([1,1'-biphenyl]-4,4'-diyldi-2,1-ethenediyl bis-

#### **Molecular Weight** 518.60

**Density (Predicted)** Value: 1.414±0.06 g/cm3 | Condition: Temp: 20 °C Press: 760 Torr

pKa (Predicted) Value: -0.92±0.27 | Condition: Most Acidic Temp: 25 °C

#### **Other Names**

2,2'-([1,1'-Biphenyl]-4,4'-diyldi-2,1-ethenediyl)bis[benzenesulfonic acid] 4.4'-Bis(2-sulfostyryl)biphenyl 4,4'-Bis[2-(2-sulfophenyl)ethenyl]biphenyl C.I. 482200 C.I. Fluorescent Brightener 351

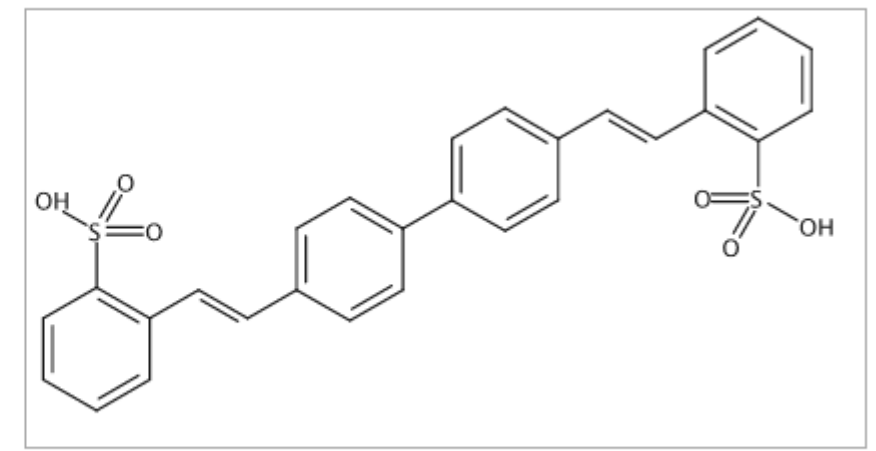

## **Curation is laborious work**

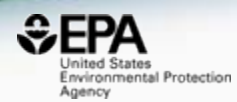

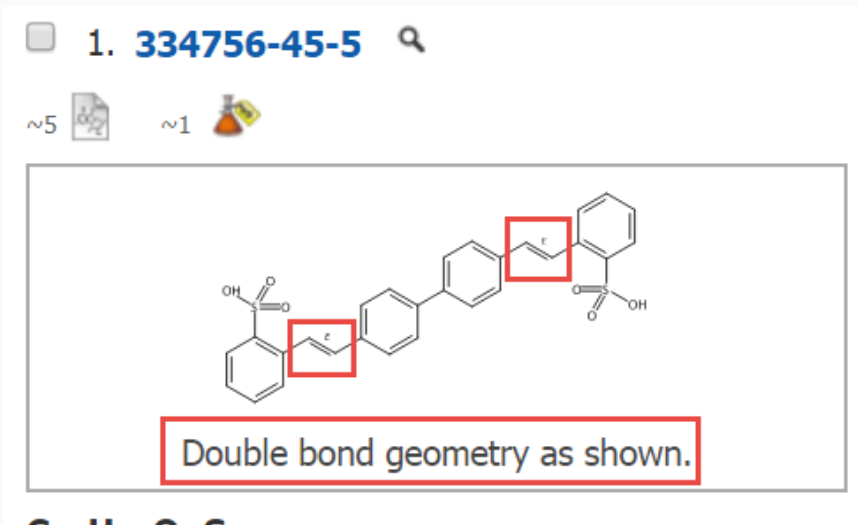

#### $C_{28}H_{22}O_6S_2$

Benzenesulfonic acid,  $2,2'-[(1,6)]$  $[1,1'-b$ iphenyl]-4,4'diyldi-2,1-ethenediyl]bis- (9CI)

▶ Key Physical Properties

#### 2. 38775-22-3  $Q$

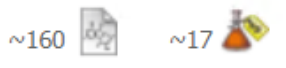

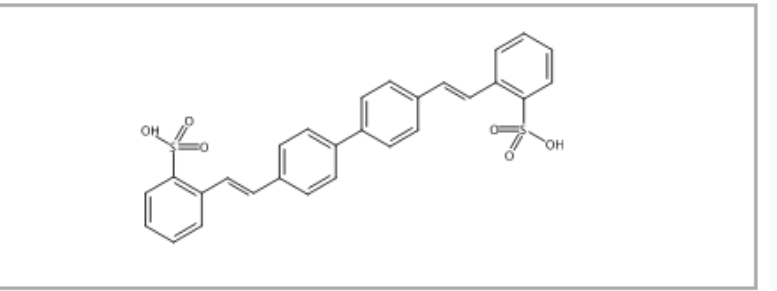

#### $C_{28}H_{22}O_6S_2$

Benzenesulfonic acid, 2,2'-([1,1'-biphenyl]-4,4'diyldi-2,1-ethenediyl)bis-

#### ▶ Key Physical Properties **Regulatory Information**

# Answering Questions

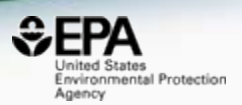

- I have a 1000 CAS Numbers (or Names) is there data available?
	- Has any Toxcast data been run?
	- Are there Toxicity Data values available?
	- Are there predicted exposure data (via Expocast)?
	- Can I get predicted physchem data for my model?
- Identifying chemicals by analytical chemistry

## Suspect Screening Analysis Chemicals in House Dust

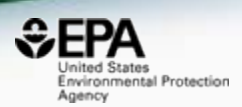

- Chemical confirmation from ToxCast
- **Detection frequency**
- External calibration for concentrations
- Cluster analysis (homes/chemicals)
- Chemical functional use

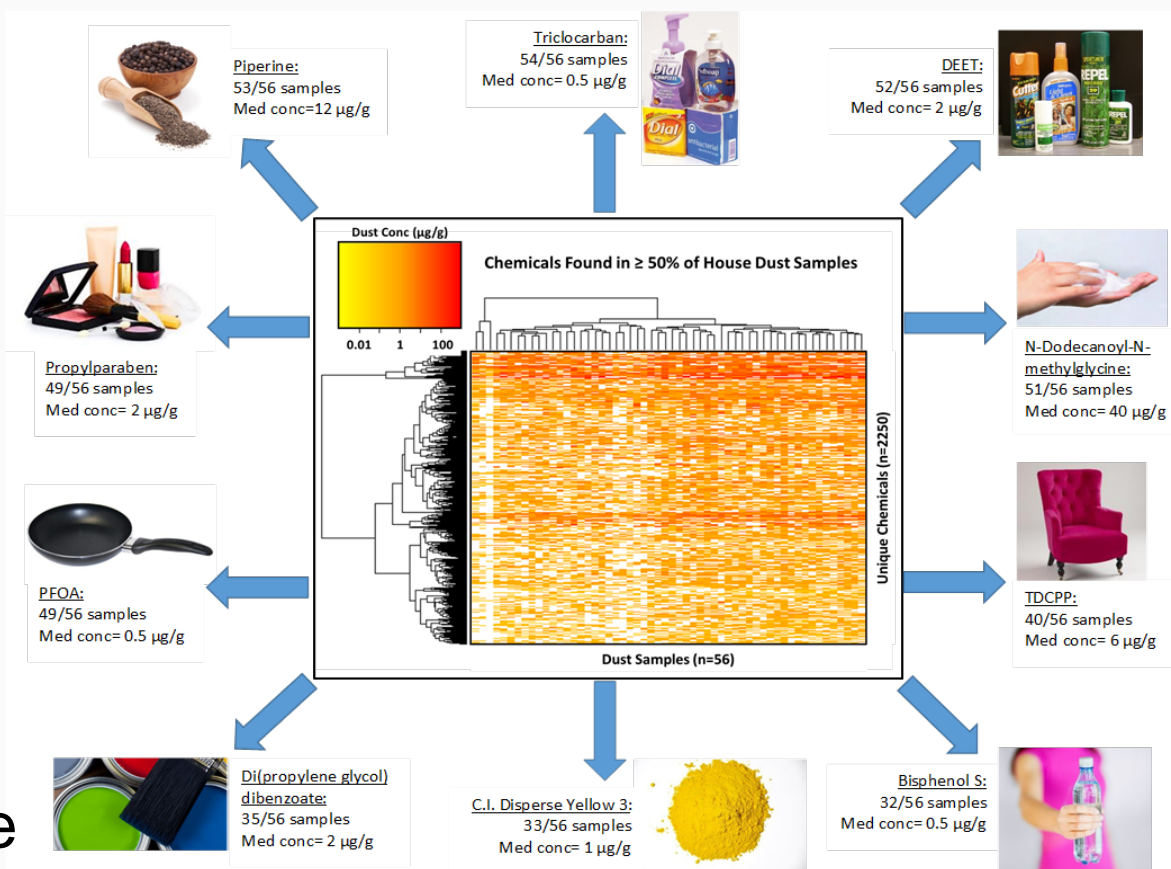

### Improving Exposure Estimates – Characterizing Commercial Products

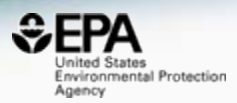

423 ToxCast and/or Commonly Occurring Chemicals\* **423 ToxCast and/or Commonly Occurring Chemicals\***

**100 Consumer Products and Articles of Commerce**

- **GCXGC-MS with DCM Extraction**
- **1606 tentative and confirmed chemical identifications**
- Common Chemical (n>19)
- **ToxCast**
- **Flame Retardant**
- **Potent ER**
- $\frac{1}{2}$ -2  $\overline{2}$  $Log_{10} (\mu g/g)$ Air freshener **Baby soap** Carpet Carpet padding **Cereals** Cotton clothing Deodorant Fabric upholstery Glass cleaners Hand soap Indoor house paint **Lipstick** Plastic children's toys Shampoo Shaving cream Shower curtain Skin lotion **Sunscreen** 
	- Toothpaste
	- Vinyl upholstery

#### **Wambaugh et al. Unpublished**

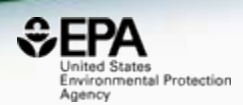

- Sometimes the simplest of questions are difficult to answer!
	- What is the list of CAS Numbers for all PCBs?
	- Can I get an SDF file of all PCBs?
	- Do you have predicted properties for all PCBs?
	- What toxicity data is available for individual PCBS?
	- Have you measured ToxCast data for any PCBs?
	- Can I get all PCBs listed in an Excel Spreadsheet?

## Chemical "Families"

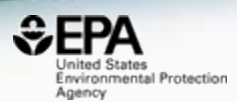

Download as: TSV Excel SDF 2.4'-Dichlorobiphenyl 2.2'.4.4'-Tetrachlorobiphenyl 3,3',4,4'-Tetrachlorobinphenyl 4.4'-Dichlorobiphenyl 2,2",3.3".5,5"-Hexachlorobiphenyl 34883-43-7 2050-68-2 2437-79-8 32598-13-3 35694-04-3 3,3,4,4,5 Pentachlorobiphenyl 2.2'.4.4'.5,5'-Hexachlorobiphenyl 2.2.3.4.4.5.5 Heptachlorobipheryl 2,2',3.4,4',5'-Hexachlorobiphenyl 2.3'.4.4'.5-Pentachlorobiphenyl 57465-28-8 35065-27-1 31508-00-6 35065-29-3 35065-28-2 2,2,3,5,6-Pentachlorobiphenyl 2,2.4.5.5'-Pentochlorobiphenyl 2,2',5,5'-Tetrachlorobiphenyl 2.3,3',4,4'-Pentachlorobiphenyl 2.2',3,5'-tetrachlorobiphenyl 38379-99-6 41464-39-5 37680-73-2 35693-99-3 32598-14-4

### One click download

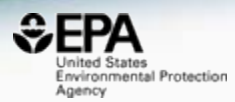

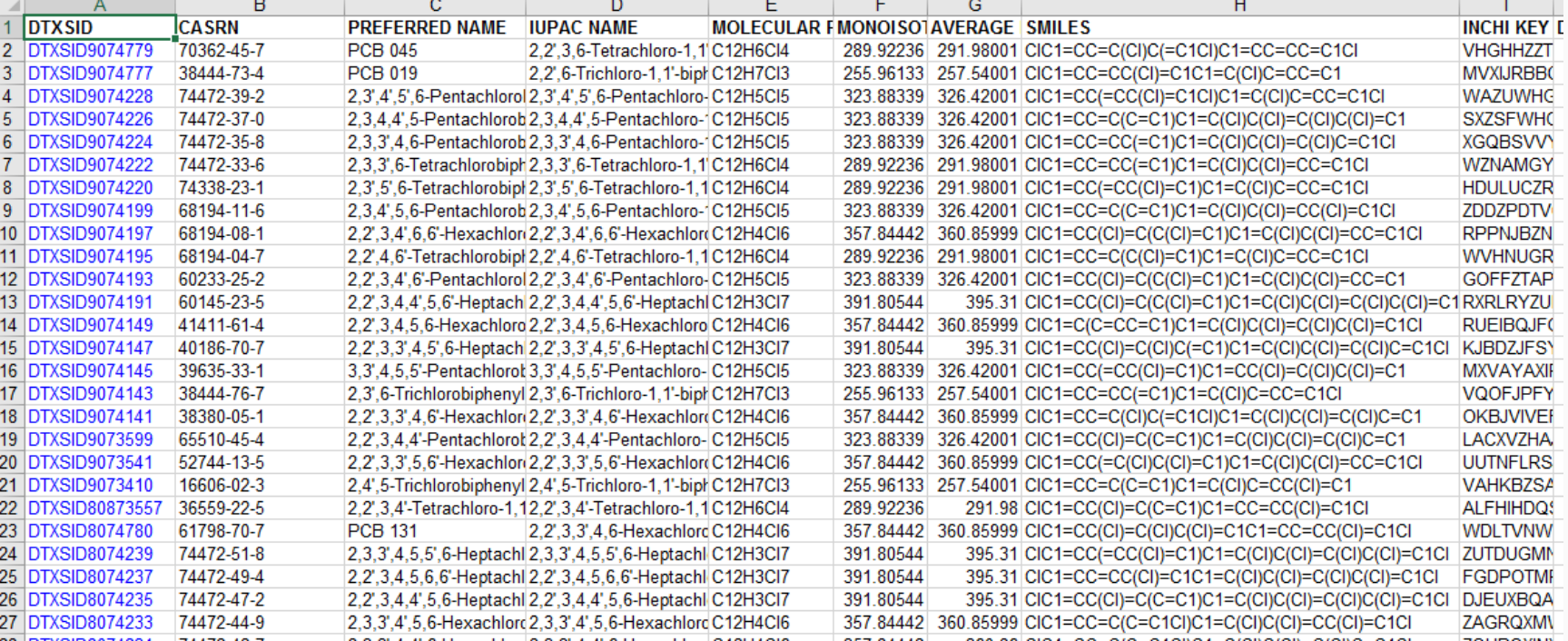

## How Did We Do This? DSSTox

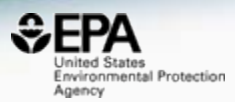

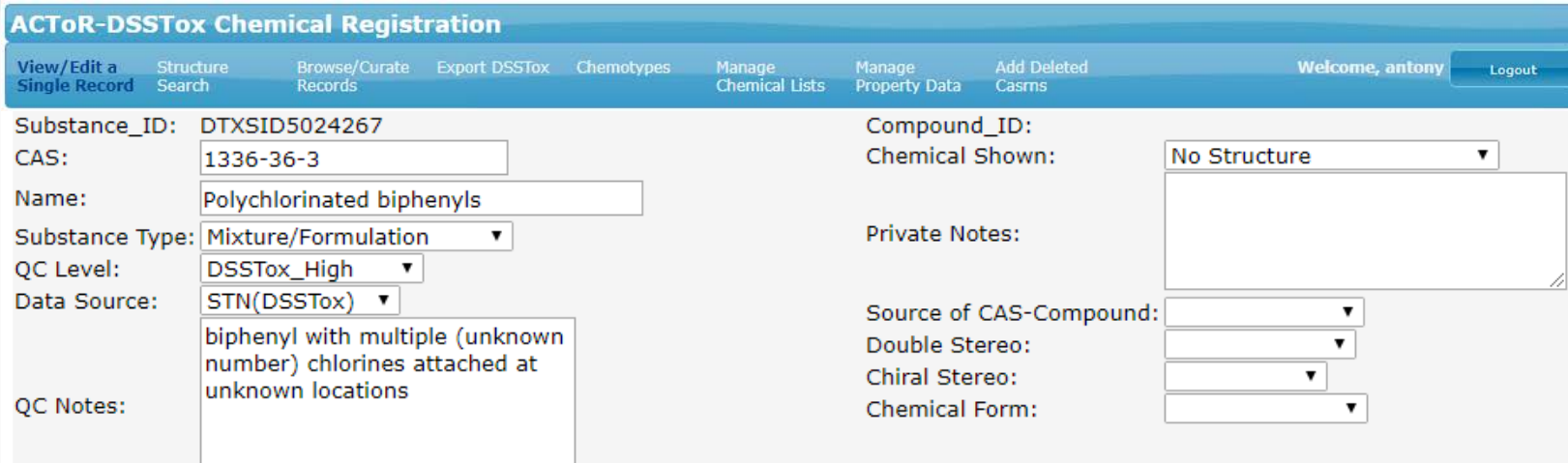

#### Synonyms (31)

- Other Cas (0)
- **Successor Substances (209)**

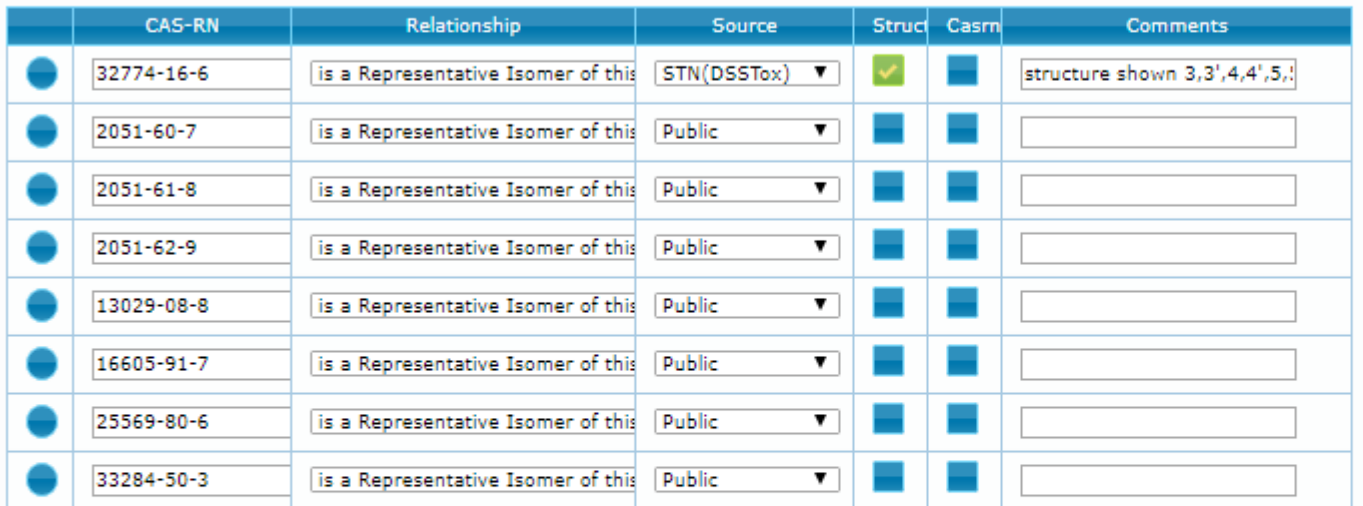

4

# Relationship Mappings

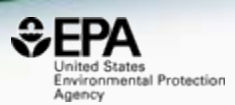

• Various relationship mappings can be established. To this point all are manual.

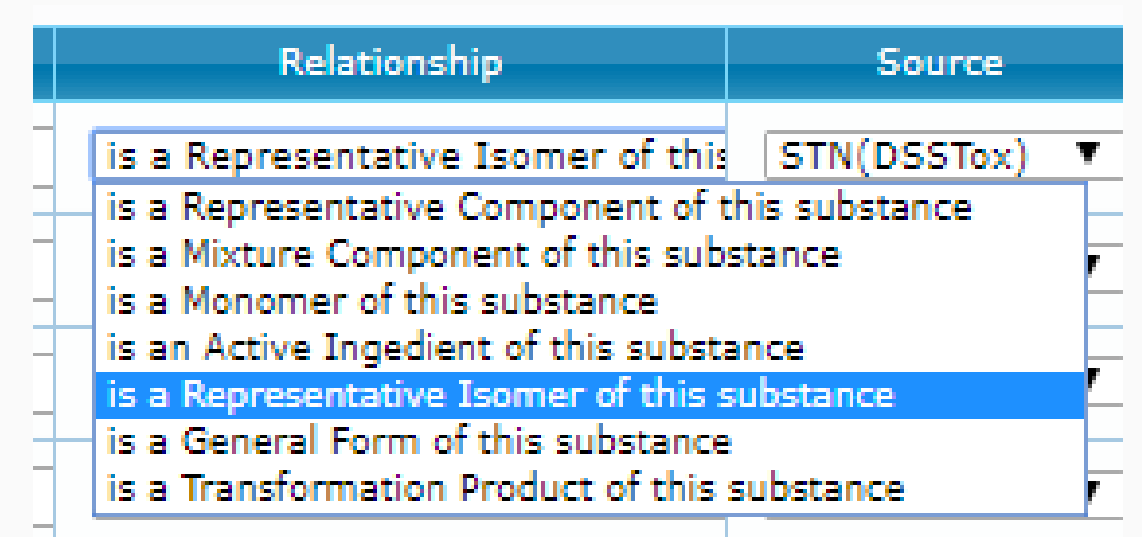

• In progress – **metabolite** mappings (building metabolism competence into high-throughput assasy)

# UVCB Chemicals

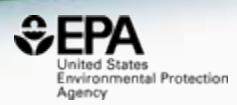

**Environmental Topics** 

**Laws & Regulations About EPA** 

#### **TSCA Chemical Substance Inventory**

**TSCA Inventory Home** 

About the Inventory

Access the Inventory

Policy and Guidance

**Chemical Substances of Unknown** or Variable Composition, Complex **Reaction Products and Biological** Materials (UVCB Substance) on the TSCA Inventory

Search EPA.gov

**CONTACT US** 

SHARE  $(f)$ 

<u>ົ</u>ດ`  $(\boxtimes)$ 

This paper is a compendium of information related to the broad class of chemical substances referred to as UVCBs for the Toxic Substances Control Act (TSCA) Chemical Substance Inventory. These chemical substances cannot be represented by unique structures and molecular formulas.

## • UVCB chemical examples

- Surfactants with undefined composition
- Petroleum Distillates
- Gelatins, hydrozylates
- Formaldehyde, reaction products with diethanolamine
- Fatty acids, linseed-oil, compds. with triethylamine

# **Managing UVCB Relationships**

Environmental Protection Agency

Alkylbenzenesulfonate, linear

42615-29-2 | DTXSID3020041

Searched by Synonym: Found 1 result for 'Linear alkylbenzene sulfonate'.

Presence in Lists

Surfactant List Screened in Swiss Wastewater (2014)

#### Surfactant List Screened in Swiss Wastewater (2014)

EAWAGSURF is a list of surfactants screened in Swiss wastewater effluents as part of a 2014 study. Structures/mixtures are being progressively curated and linked (Schymanski/Williams). Further details in Schymanski et al 2014, DOI: 10.1021/es4044374

cals

3

4-(Dodecan-6-yl)benzene-1-sulfon... 4-(dodecan-4-yl)benzene-1-sulfoni... C11-LAS 4-(decan-5-yl)benzene-1-sulfonic ... 4-(decan-4-yl)benzenesulfonic acid 23003-92-1 NOCAS 881097 NOCAS 862870 NOCAS 881146 NOCAS 891333

## **Deliver Data and Models** for Reuse

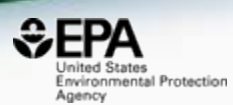

### Toxicity ForeCaster (ToxCast™) Data

EPA's most updated, publicly available high-throughput toxicity data on thousands of chemicals. This data is generated through the EPA's ToxCast resesarch effort. ToxCast is part of the Toxicology in the 21st Century (Tox21) federal collaboration. All data is available for download and includes the following data sets. The release date and version names for the data sets are provided in the table below.

As part of EPA's commitment to share data, all of the computational toxicology data is publicly available for anyone to access and use. EPA's computational toxicology data is considered "open data", and thus all of the data below are free of all copyright restrictions, and fully and freely available for both non-commercial and commercial use.

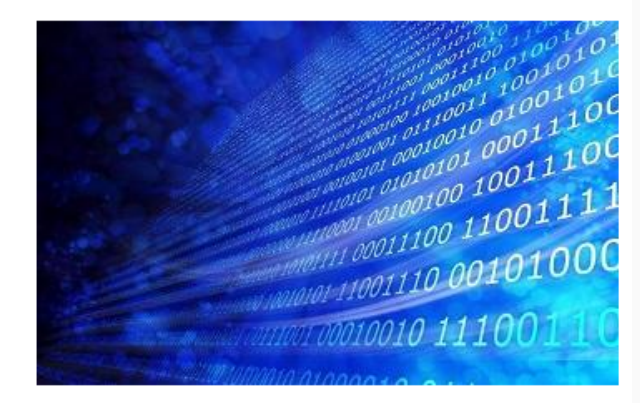

- ToxCast & Tox21 Chemicals: A list of all chemicals screened, along with descriptions.
- ToxCast & Tox21 High-throughput Assays: Information about the hundreds of assays used to screen the chemicals. ٠
- ToxCast & Tox21 Summary Data: Summary hit calls for all chemicals and concentration response curves for all assays.
- MySQL Database: Downloadable database that provides access to EPA's analysis of the ToxCast and Tox21 high-throughput screening data.
- R Package: The computer programming package used to process and model all EPA ToxCast and Tox21 chemical screening data.
- Data Spreadsheet: Spreadsheet that provides access to EPA's analysis of the ToxCast and Tox21 high-throughput screening data. ٠
- Concentration Response Curves: Concentration response curves for all ToxCast & Tox21 assays. ٠
- . Collaborative Estrogen Receptor Activity Prediction Project Data: Data and supplemental files from CERAPP, a large-scale modeling project.

#### https://www.epa.gov/chemical-research/toxicity-forecaster-toxcasttm-data

# Delivering our Chemistry Data

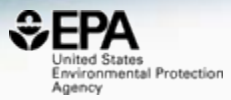

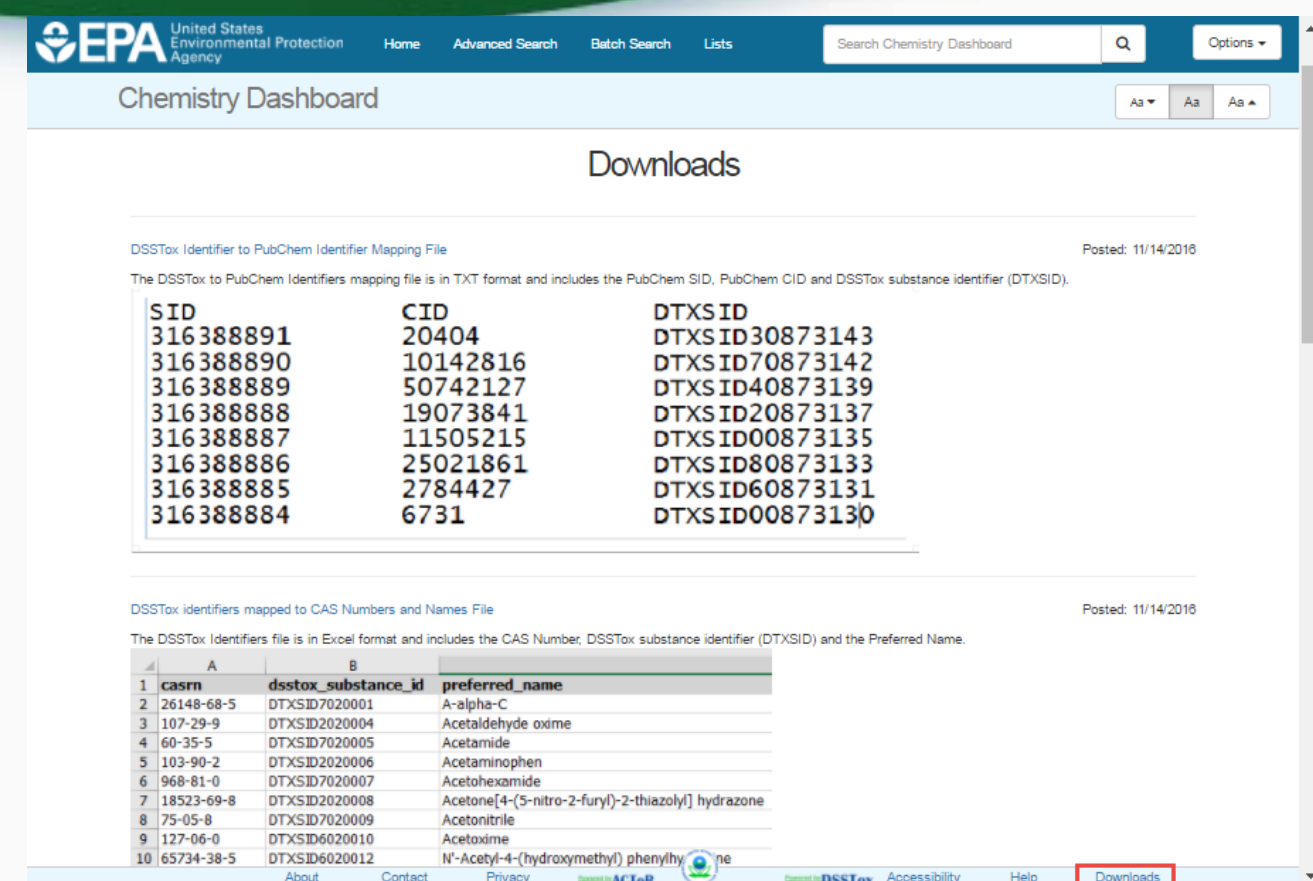

• Various types of data at FTP download site: [ftp://newftp.epa.gov/COMPTOX/Sustainable\\_Chemistry\\_](ftp://newftp.epa.gov/COMPTOX/Sustainable_Chemistry_Data/Chemistry_Dashboard) Data/Chemistry\_Dashboard **<sup>59</sup>**

## SDF Download

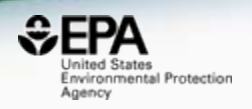

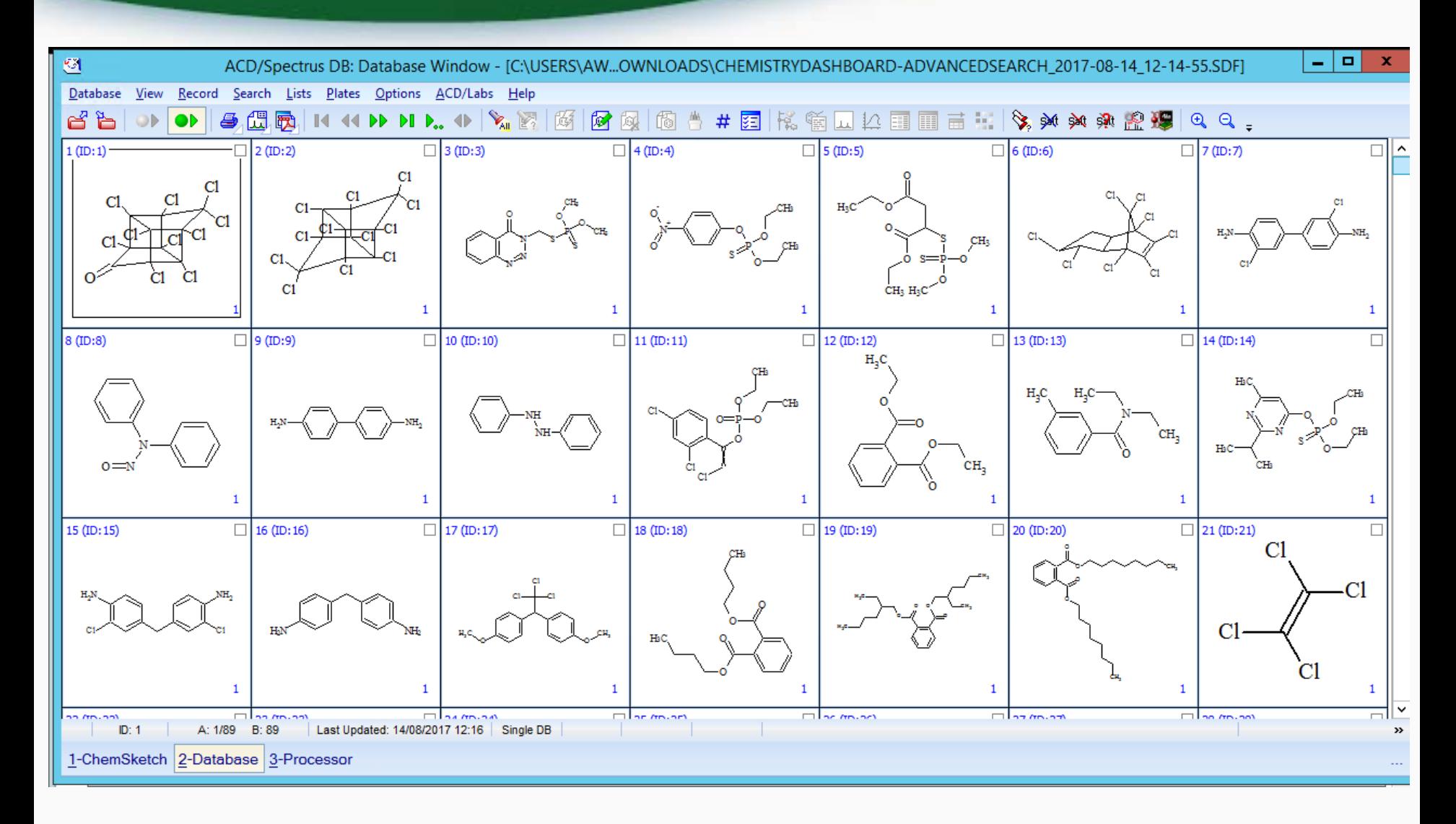

## Open Data Reuse on iOS

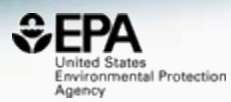

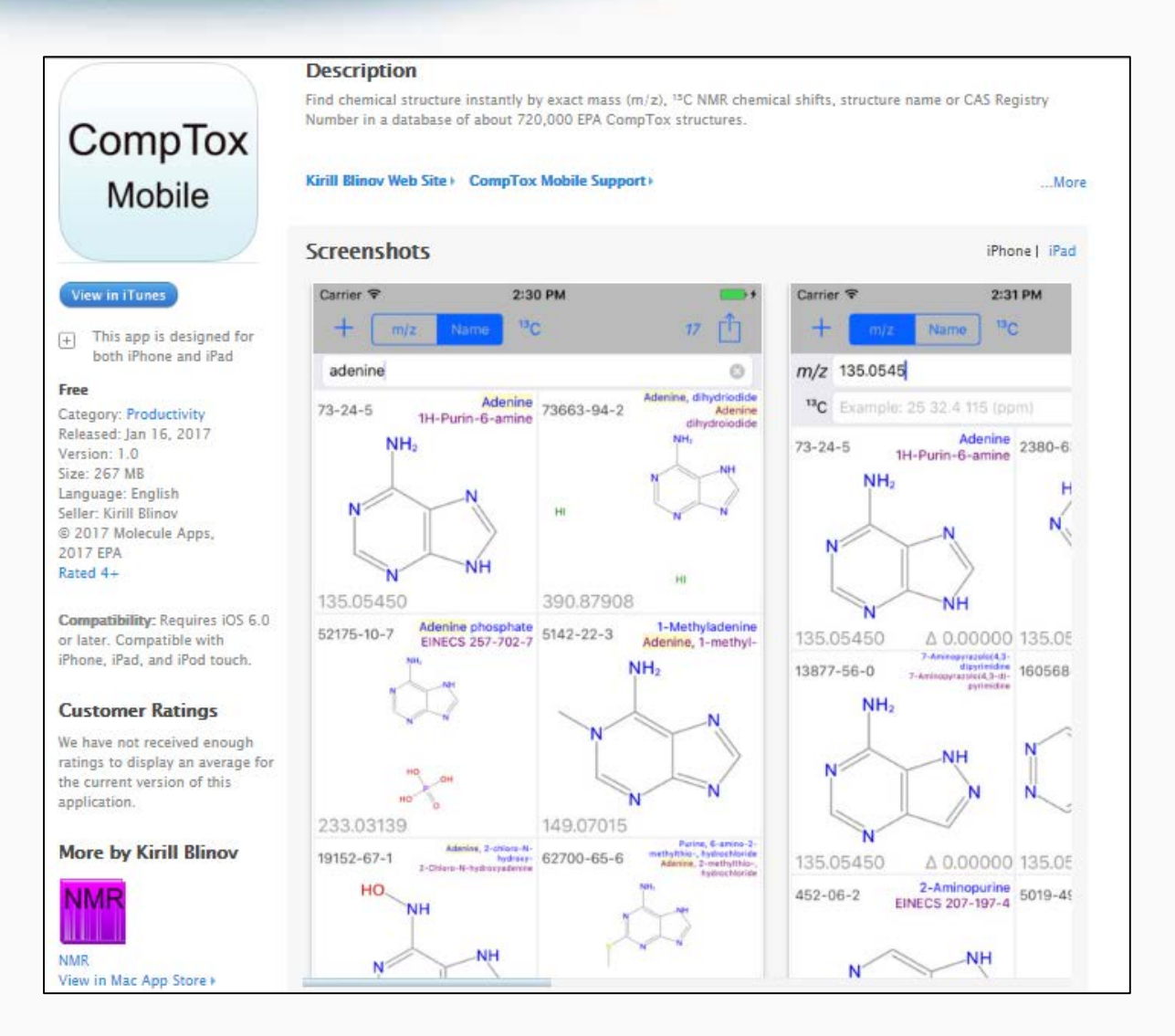

## Computational Infrastructure and Processes

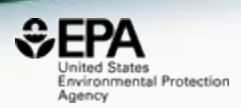

- 10 years of development heterogeneous
	- MySQL, Java, R-code, Matlab, multiple Javascript environments, 100s of web services
	- Multiple projects, loose connectivity
- Migration to homogeneity for production Apps
	- MySQL
	- Java
	- JQuery/JavaScript
	- Versioned microservices
- Sprint methodology with Atlassian management tools
	- **Confluence** knowledge management
	- **Jira** ticketing/stories (work assignments)
	- **Fisheye** collaborative peer code review
	- **Bitbucket** code version control system

## Computational Infrastructure

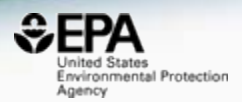

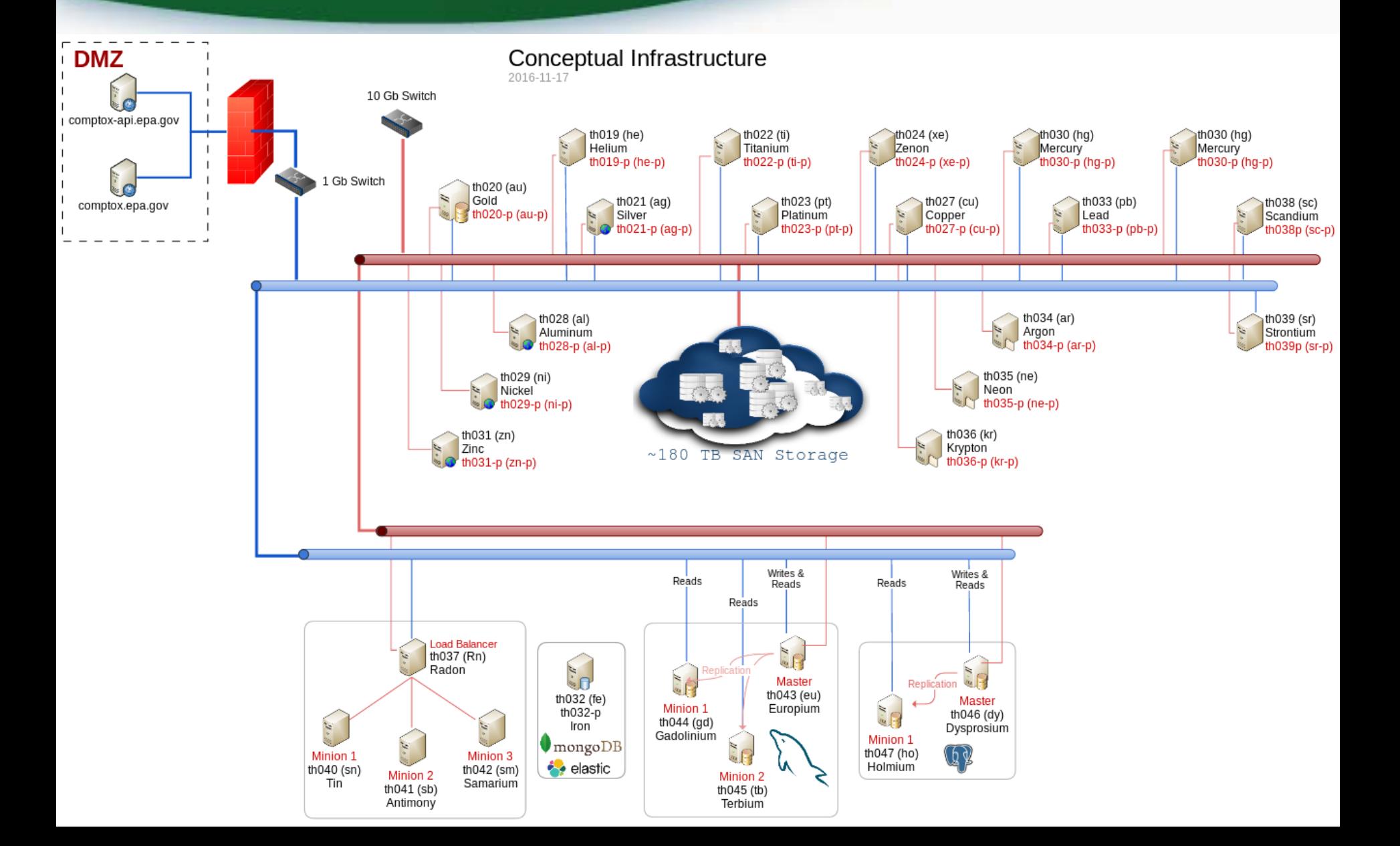

### We're not done yet…

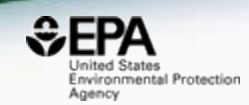

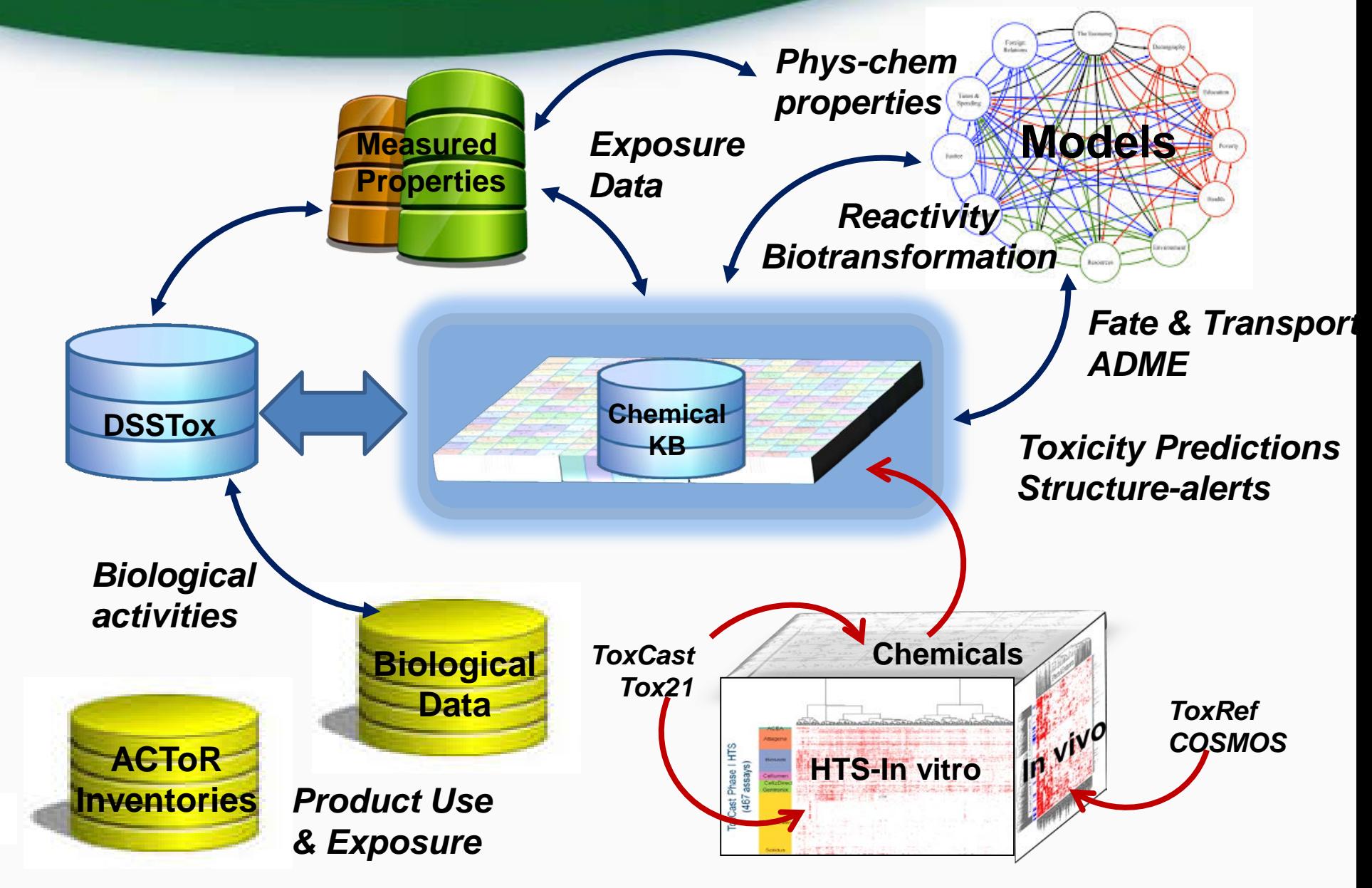

## OPERA Services in development

{

}

```
"meta": {
    "statusCode": 200,
    "status": "success", // [success | fail | error]
    "success": true, // [true | false]
    "message": "string", \frac{1}{2} // A specific informational message...
    "warnings": "string", // A warning message like: "LEADING ZEROS STRIPPED"
    http://api.zn.epa.gov/dsstox/chemicals", // The URL for THIS resource.
},
"data": [{
    "dsstox cid": "DTXCID101",
    "inchi": "InChI=1S/C11H9N3/c12-10-6-5-8-7-3-1-2-4-9(7)13-11(8)14-10/h1-6H,(H3,12,13,14)",
    "inchiKey": "FJTNLJLPLJDTRM-UHFFFAOYSA-N", 
    "model_name": "OPERA_LogP",
    "model_version": "v1.1.4",
    "predicted_property_id": 45433098
    "predicted_value": 2.53385
    "global ad": 1
    "local_ad": 0.865944
    "confidence_score": 0.618723
}],
```
nvironmental Protection

# T.E.S.T services (ALPHA)

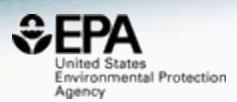

 $\left( \left. \begin{matrix} \bullet \\ \bullet \end{matrix} \right)$ ① △ https://comptox.epa.gov/dashboard/web-test/WS?smiles=ClC(Cl)(Cl)Cl

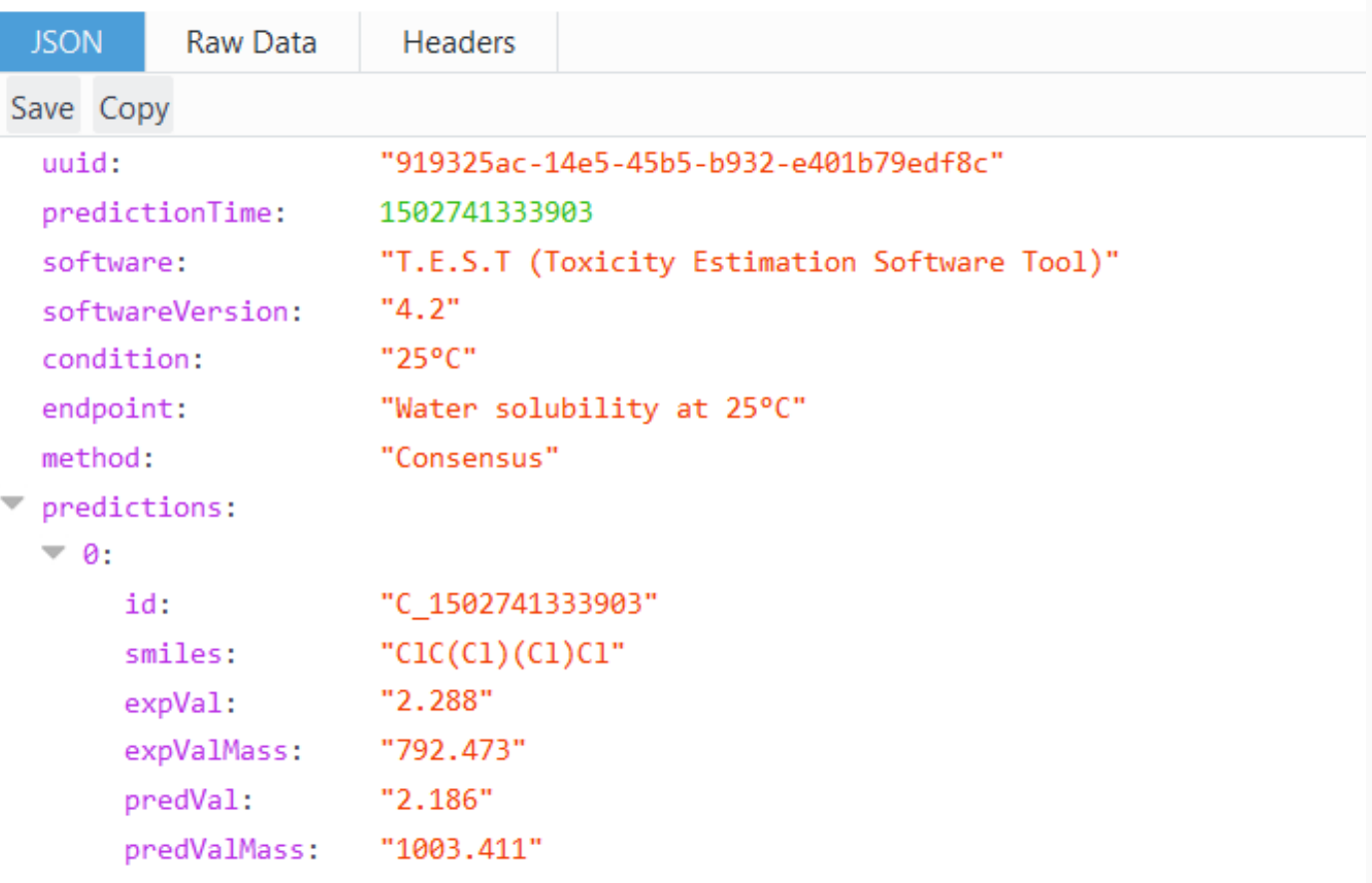

# T.E.S.T services (ALPHA)

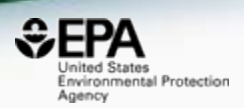

- 96hr fathead minnow 50% lethal concentration (LC50)
- 48hr daphnia magna 50% lethal concentration (LC50)
- Tetrahymena pyriformis 50% growth inhibition conc. (IGC50)
- Oral rat 50% lethal dose (LD50)
- Bioconcentration Factor (BCF)
- Developmental Toxicity (DevTox)
- Ames Mutagenicity (Mutagenicity)
- Normal boiling point, Flash point, Melting point
- Surface tension, Viscosity, Water Solubility
- Thermal Conductivity, Vapor Pressure, Density

### Real time predictions

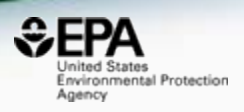

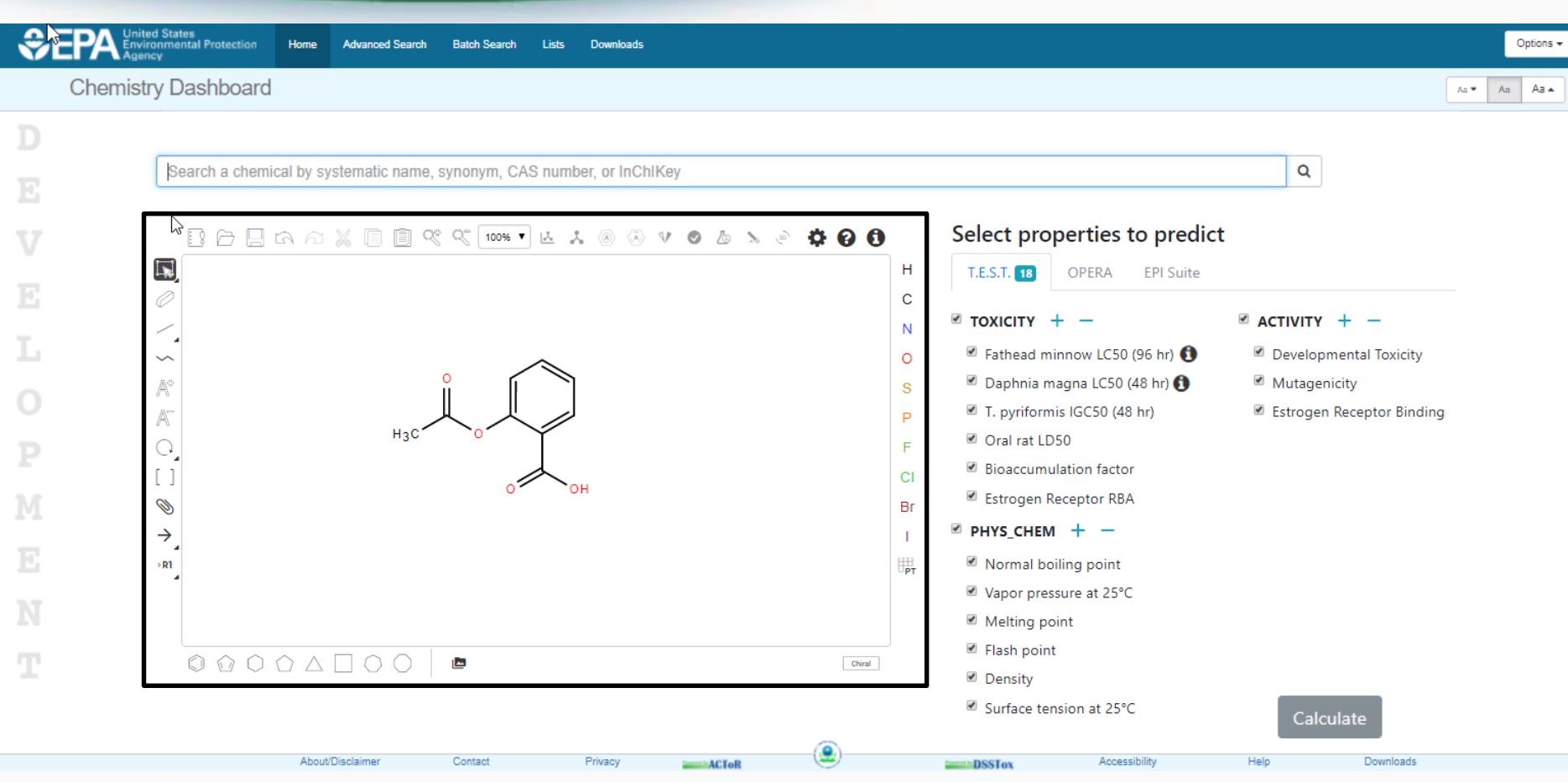

### Real time predictions

**Advanced Search** 

**Batch Search** 

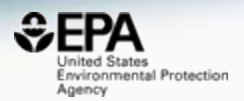

Options  $\star$ 

 $\langle \mathsf{Aa} | \bullet \rangle = \langle \mathsf{Aa} \rangle = \langle \mathsf{Aa} | \bullet \rangle$ 

 $\circ$ 

**SPA** Environmental Protection

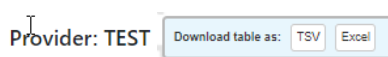

Home

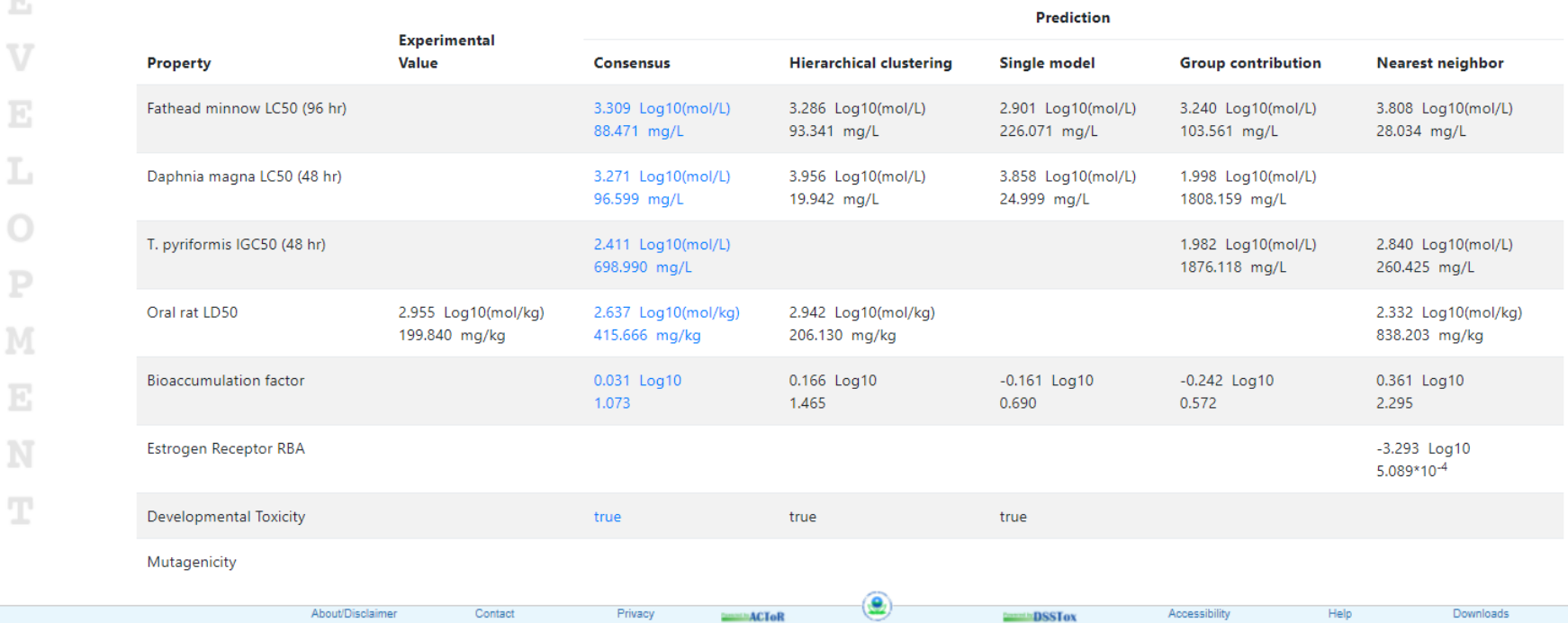

Downloads

Lists

# Future Work

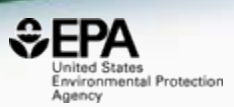

- Continuous updating of lists and ongoing curation
- Integration to other agency databases ECOTOX, **ChemView**
- Structure and substructure searching in development
- Release of Analytical QC data for ToxCast
- Further Non-Targeted Analysis support spectral search
- Open API and web services
- "CompTox Chemistry Dashboard" will integrate other dashboards over time (i.e. EDSP21 and ToxCast)

## Acknowledgements

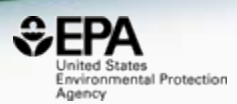

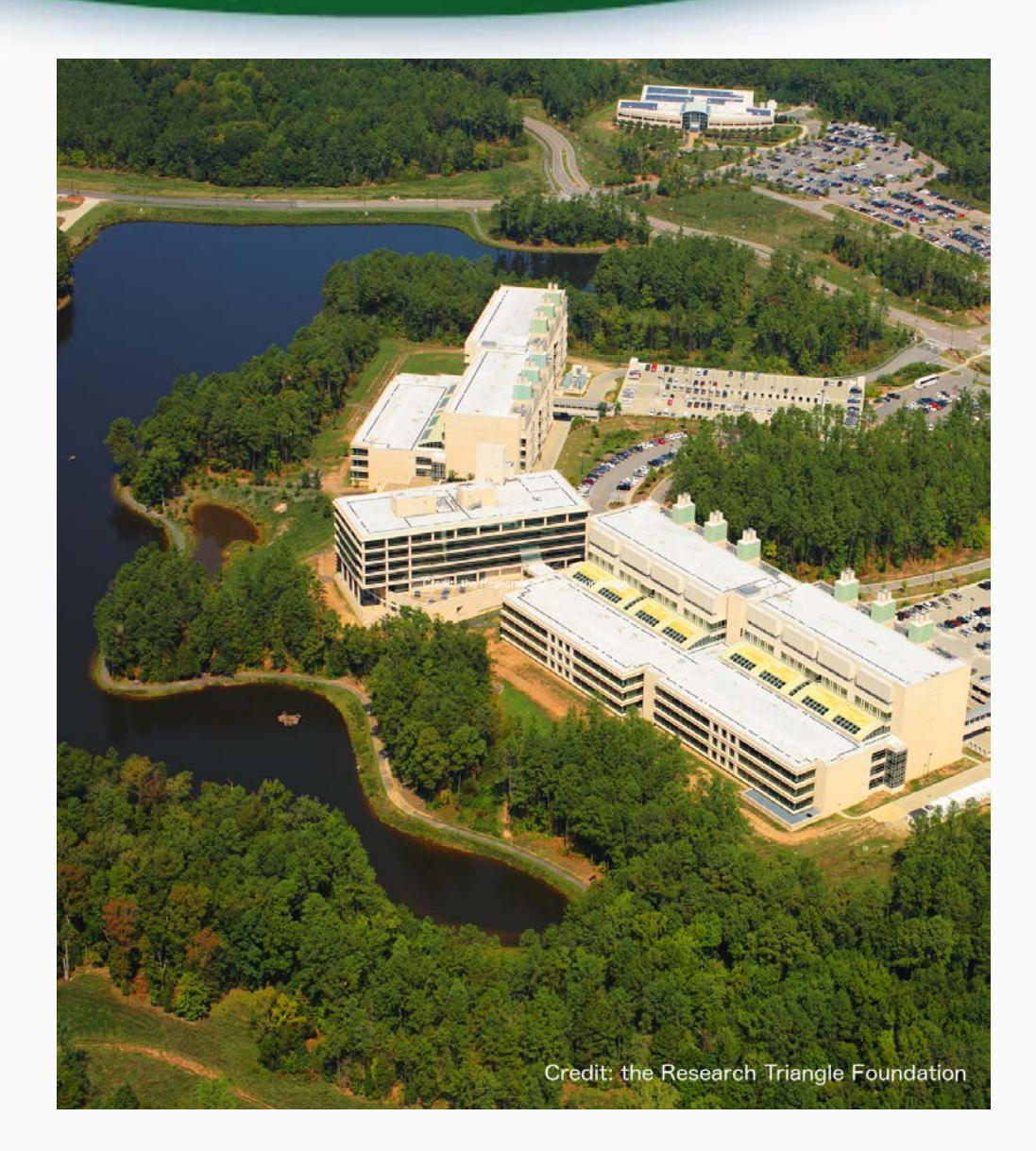

#### **EPA-RTP** *An enormous team of contributors from NCCT*

*and collaborators from NERL NHERL NRMRL*
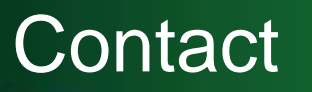

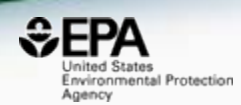

## **Antony Williams**

US EPA Office of Research and Development

National Center for Computational Toxicology (NCCT)

[Williams.Antony@epa.gov](mailto:Williams.Antony@epa.gov)

**ORCID**: <https://orcid.org/0000-0002-2668-4821>